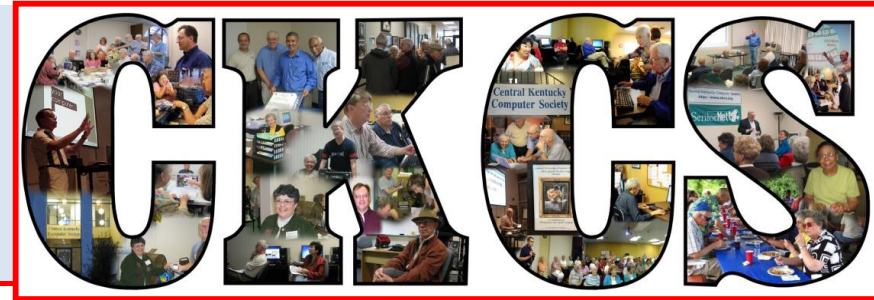

# **Central Kentucky Computer Society**

**CKCS Resource Center, 160 Moore Drive, Suite 107, Lexington, Kentucky, 40503 (859) 373-1000 www.ckcs.org**

**December 2015… © Central Kentucky Computer Society Inc. Vol. 23 No. 12**

# <span id="page-0-0"></span>**Annual Holiday Party and Tech Night**

**Join the good times, learn about great apps, and enjoy the delicious food**.

Join your fellow Computer Society members for the annual Holiday Party on December 14 at 7 p.m. The offices have been decorated for the occasion. There will be a festive atmosphere.

We will have a very short program for the evening. Some of our members will be

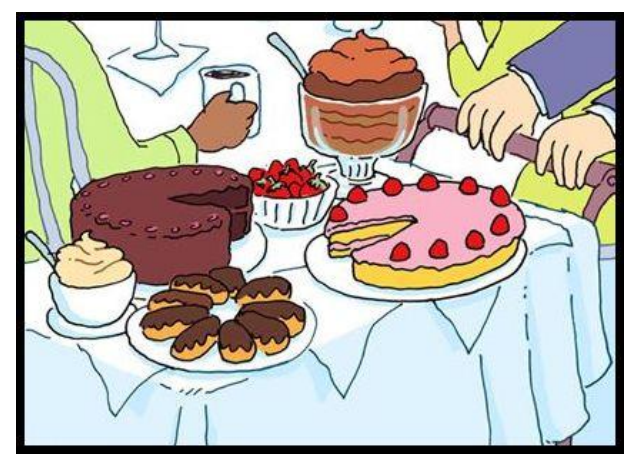

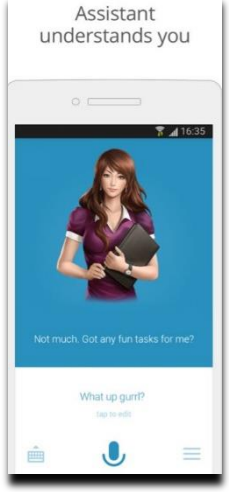

demonstrating some cool apps that they depend on to make

their lifes simpler or more complicated, depending on your perspective.

Boone Baldwin will demonstrate several personal assistants: Assistant. AI, Indigo Virtual Assistant, and Okay Google.

 Larry Mitchum will demonstrate the Honeywell Total Connect Comfort app and the Camscanner that digitizes any documents and saves it right to your phone.

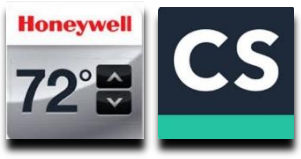

• Mike Seiler will be showing the GreatCall Link. It's an app that keeps you informed about the health and safety of family members with Great Call devices.

We will also do our annual Elf Yourself with willing members who want to join the video.

Come join the fun and bring a guest. **CKCS** 

# <span id="page-1-0"></span>**Reader See what is in your newsletter Refugees Contral Kentucky** this month

### **Click on your topic of interest**

## **Contents**

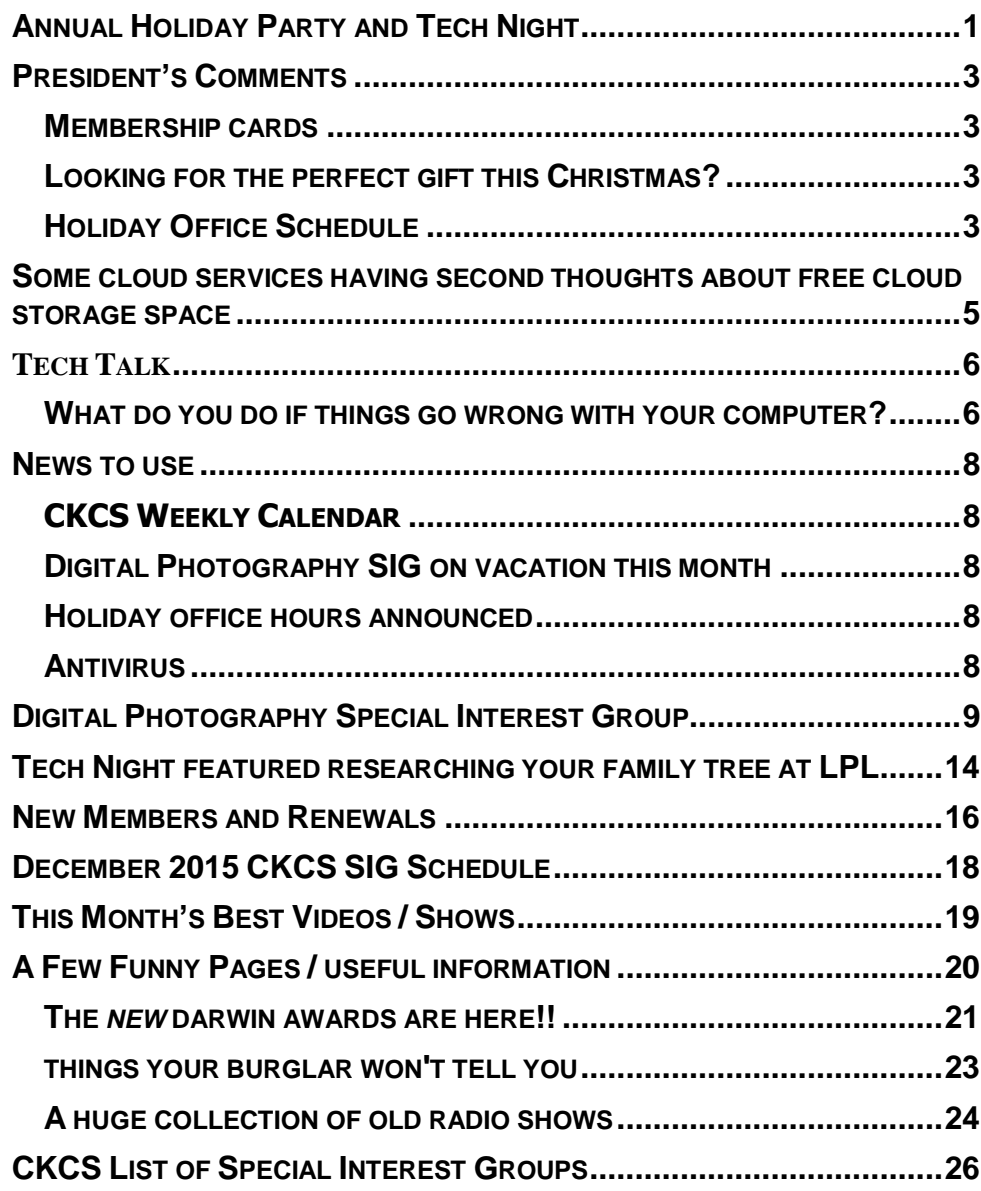

### **Computer Society** Incorporated

CKCS Resource Center 160 Moore Drive Suite 107 Lexington. Kentucky 40503 (859)-373-1000

**OFFICERS** *Tenure end June 30, 2016*

President: Brooke Thomas Vice-President: Joe Dietz Secretary: Larry Trivette Treasurer: Jim McCormick

**DIRECTORS** *Tenure end June 30, 2017*

> Bob Brown Janet Cartmell Sterling DuVall Larry Mitchum Eugene Potter

*Tenure end June 30, 2016* Boone Baldwin Jan Landers-Lyman Darlene Mosley Ben Rice Mike Seiler

Webmaster B. Brown & W. Curtis Office coordinator Jan Landers-Lyman Office supervisors Bill Alverson. Bob Brown. Wendell Curtis. Kathy Davis Maria Han Jan Landers-Lyman, Mike Seiler, Julia Steanson. Brooke Thomas. Larry Trivette. Dottie Vanwinkle, Alternate supervisors Lilly Crawley. Dwight Auvenshine. Jenny Brown. Nancy Bowling. Joe Dietz. Debbi Giannini Gayle Greer. Marci Miller. John Plumlee. Helen Pope. Eugene Potter. Calendar Wendell Curtis Mail Chimp Mgr Larry Mitchum Refreshment Center Jim Hughes<br>Newsletter Editor Jerry Heaton Newsletter Editor<br>Proofreaders Tom Douglas Bob Flynn Frankie Harvener Carl Peter Mike Seiler Submit items for publication to: [newsletter@ckcs.org](mailto:newsletter@ckcs.org)

# <span id="page-2-0"></span>**President's Comments**

**By Brooke Thomas [president@ckcs.org](mailto:president@ckcs.org)**

It's happening more lately. People around me have been saying how much they learn each time they come to a CKCS function. Others are saying that they could make coming to CKCS a full time endeavor. Some people are coming so often that we tease them about putting up a cot in the back for them. There is so much learning that goes on every month that it's impossible to attend everything. We are trying very hard to offer a variety of topics and areas of interest to meet your needs. That is our goal.

## <span id="page-2-1"></span>**Membership cards**

Starting the end of last month and going through the beginning of this month we are sending out membership cards with our new logo. Enclosed in these mailings is a flier that outlines the benefits of membership to inform you of all the things we offer and encourage you to take advantage of them. Be sure to share this information with friends and family members.

# <span id="page-2-2"></span>**Looking for the perfect gift this Christmas?**

We would like you to spread the joy! We will be selling three different types of gift certificates this holiday season. There are *Annual Membership* gift certificates for \$40, *Workshop* gift certificates for \$30, and *Class* gift certificate for \$60. Members who purchase the Workshop or Class gift certificates get a 20 percent discount. These gift certificates will be great for the person on your gift giving list who is hard to buy for or for whom you have been trying to get to take a workshop or class. Be sure to make your gift purchase a week before Christmas. The next paragraph explains why.

# <span id="page-2-3"></span>**Holiday Office Schedule**

The office will be closed from December 21 to Jan 3. Offices will reopen on Jan 4. This will be in time to start registering people for classes. Most classes will begin the last week of January. The voice mail will be monitored so feel free to leave a message and we will be returning calls. **CKCS**

# **Volunteers getting ready for December Tech Night**

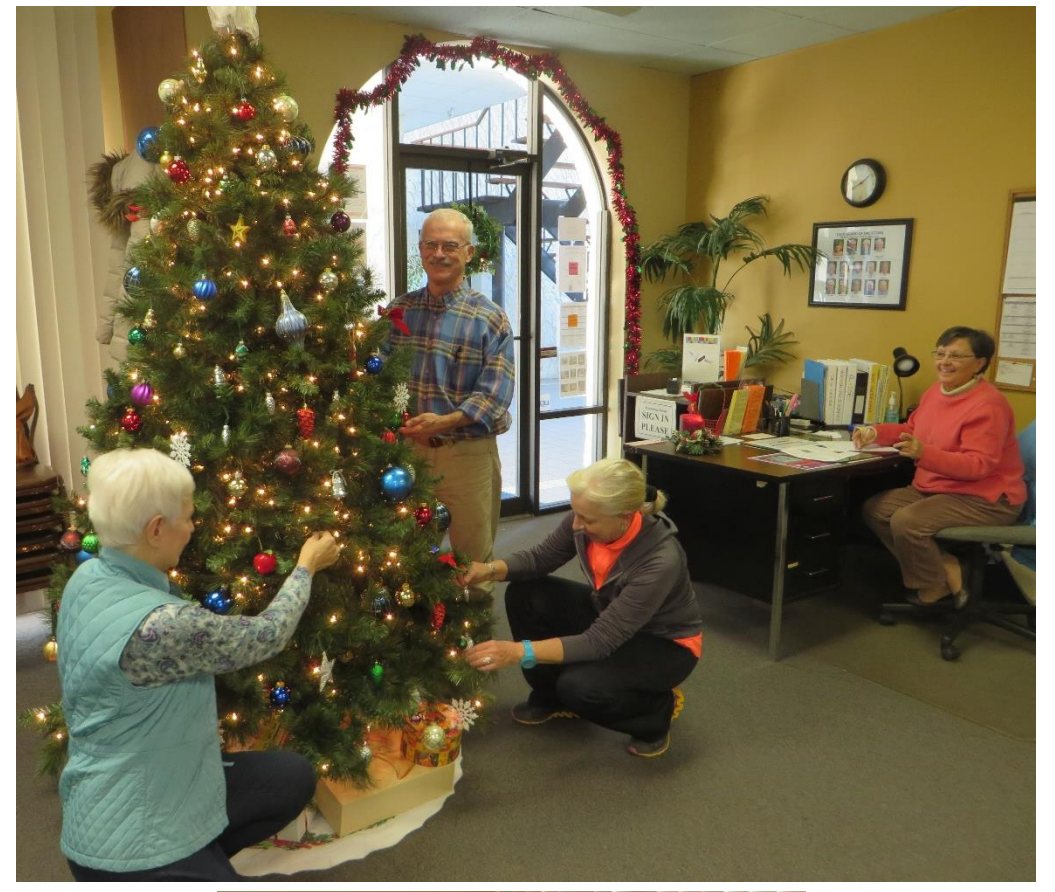

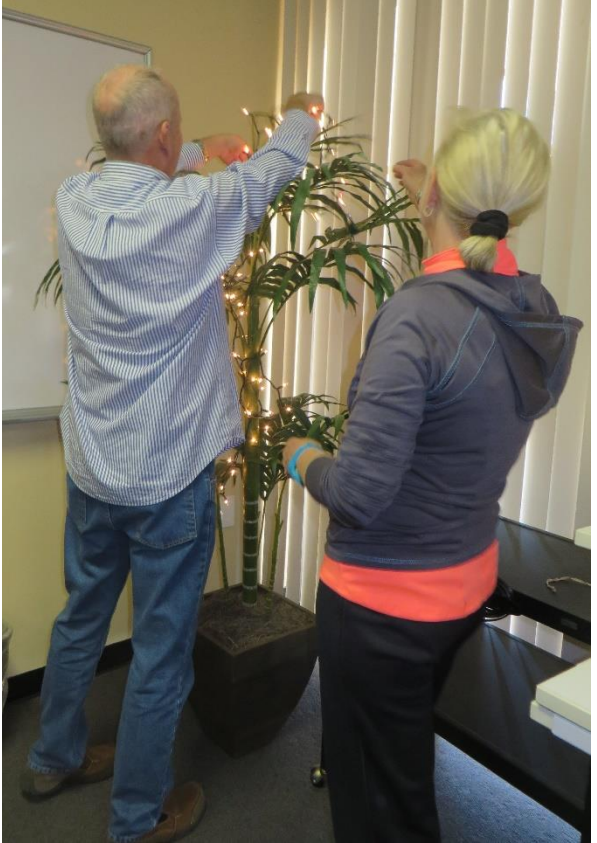

# <span id="page-4-0"></span>**Some cloud services having second thoughts about free cloud storage space**

**By Jerry Heaton**

When most all the major companies with cloud' storage first started offering free cloud storage space to computer and device owners, they were truly generous in how much free space they would provide. **C** OneDrive

Last July, I reported here that Microsoft's ONE DRIVE first started

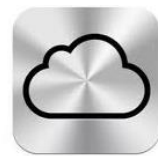

Isaac they quickly increased that to 15 GB – I think it was because they discovered Google was offering more.

Google offered 15 GB on their "Google Drive" right from the start. Also back in July last year, Apple offered 5 GBs on

*iCloud* their "Apple iCloud", the same amount that Amazon offered

offering each user 7 GB space, but I learned from Joe

on their "Amazon Cloud Drive"

Now, a recent news release indicates that starting January 2016, Microsoft will cut their free space from 15 to 5 GB. However if you are an Office 365 subscriber for which there is an annual fee, your subscription includes 1 TB of cloud storage space as part of your plan.

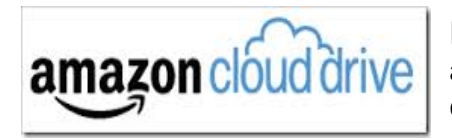

Earlier this year, Amazon eliminated its 5 GB free cloud storage altogether except for those enrolled in their "Prime Membership" campaign **CKCS**

# **OFFICE HOLIDAY SCHEDULE**

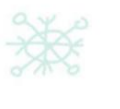

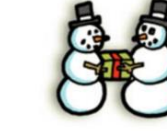

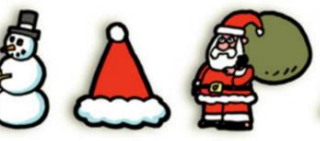

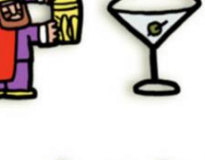

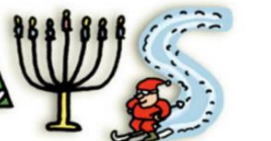

# The office will be closed from **December 21st to January 3rd**

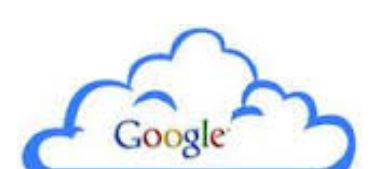

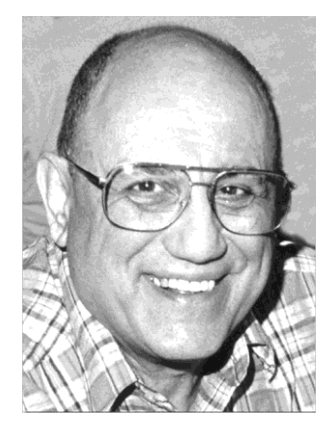

# <span id="page-5-0"></span>TECH TALK

**By Joe Isaac** [joeisaac@twc.com](mailto:joeisaac@twc.com)

# <span id="page-5-1"></span>**What do you do if things go wrong with your computer?**

## **Try each step I list here until things are OK.**

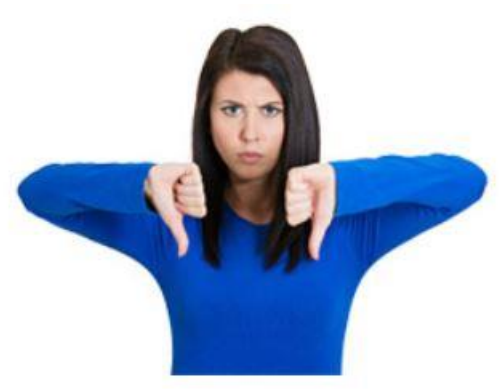

**1. Turn your computer off then start it up again.** This resets it. If the problem still exits --

**2. Go to Control Panel, Programs and Features** and near to top right, click on the words **Installed on.** This brings up the last program you installed. If it is the villain, then **uninstall** it.

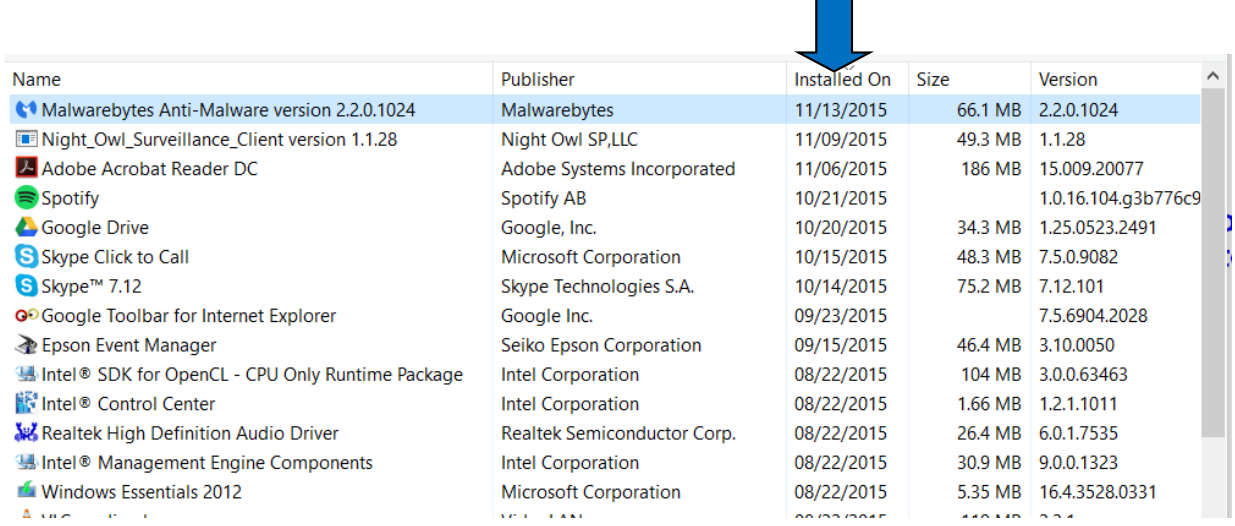

#### **3. Go to Control Panel, click on Recovery, Open System Restore**

**Go back a few days when your computer was working OK and restore to that date. This does not affect your documents, photos or email, etc; only a very recent system file, etc. (This will save your life. I love it.)**

**Restore points are automatically created every time you download Windows updates.**

#### **EXTRA MEASURES:**

**A. Go to Control Panel, Windows Defender and Do a Full Scan**

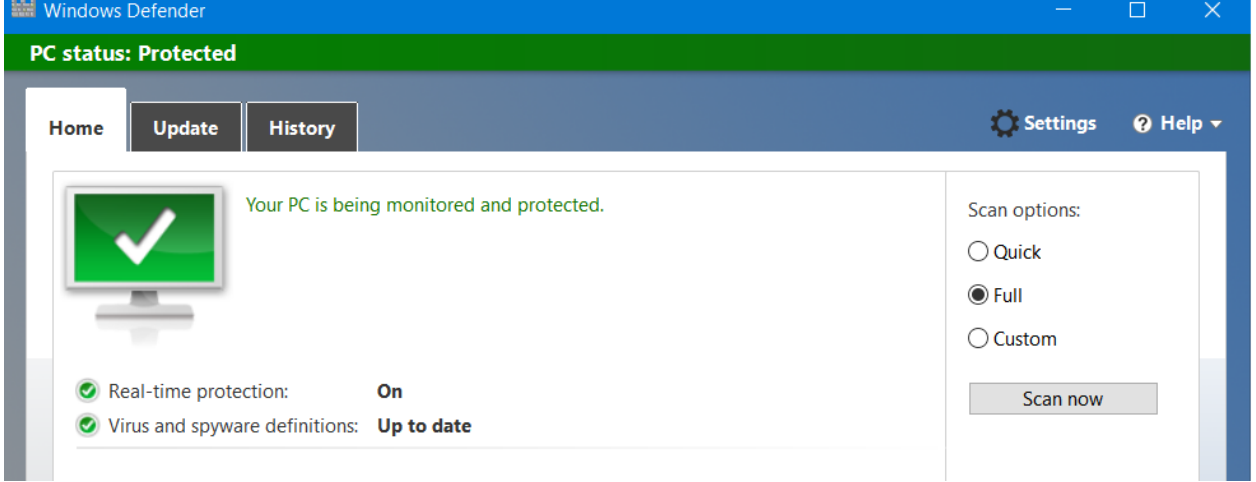

- **B. Windows Malicious Software Removal Tool 8, 8.1, 10 <http://www.microsoft.com/security/pc-security/malware-removal.aspx>**
- **C. Download Malwarebytes:**

<https://www.malwarebytes.org/>

**[Return to contents page](#page-1-0)**

**CKCS**

# **News to use**

# <span id="page-7-1"></span><span id="page-7-0"></span>CKCS Weekly Calendar

If you are not receiving the Central Kentucky Computer Society weekly calendar and would like to receive it, there are several ways you can do this. The simplest way is to sign up at the front desk and leave your name and email address. Or you can go online to [www.ckcs.org](http://www.ckcs.org/) and click on CKCS Weekly. Once you do this you will get an email asking you if you want to sign up and you have to reply. Check your junk mail in case your computer diverts it to junk mail.

### <span id="page-7-2"></span>**Digital Photography SIG on vacation this month**

There will be no meeting of the Digital Photography SIG in December. The normal meeting date falls just a couple of days before Christmas – so Joe Dietz suggests everyone take this time to spend with family and friends and enjoy the season. Their next meeting will be January 26.

### <span id="page-7-3"></span>**Holiday office hours announced**

The CKCS office will be closed from December 21 to January 3. Office managers will have the holidays off; however, messages left on voice mail will be monitored and call backs occur if required. The CKCS phone number is (859) 373-1000.

### <span id="page-7-4"></span>**Antivirus**

Every computer user knows that it is critically important to have an Anti-Virus program on his/her computer to protect from attacks by evil hackers. There are several brands that are available so the choice is up to the individual. One comes to you free on your Windows program (7, 8.1 or 10). It is Windows Defender which has a good reputation for reliability. It is critical that the Defender 'definitions' are kept current so that when your computer system is scanned, it uses the latest attacks that are known and addressed during the scan.

It is now believed that a good Anti-Virus program by itself may not be enough. Malwarebytes, a company founded in 2008, has become a worldwide specialist in tracking and eliminating malware from personal and business computers. The malware ecosystem has **Malwarebytes** changed so much in the past 10 years, to the point that the old precautions are just no longer enough. This thinking is reviewed at this link: Three Reasons Why [Anti-Virus Alone is No Longer Enough](https://blog.malwarebytes.org/security-threat/2015/11/three-reasons-why-anti-virus-alone-is-no-longer-enough/?utm_source=gplus&utm_medium=social). You may want to add Malwarebytes to your computer if you

have not already done so. **CKCS**

<span id="page-8-0"></span>**Digital Photography Special Interest Group**

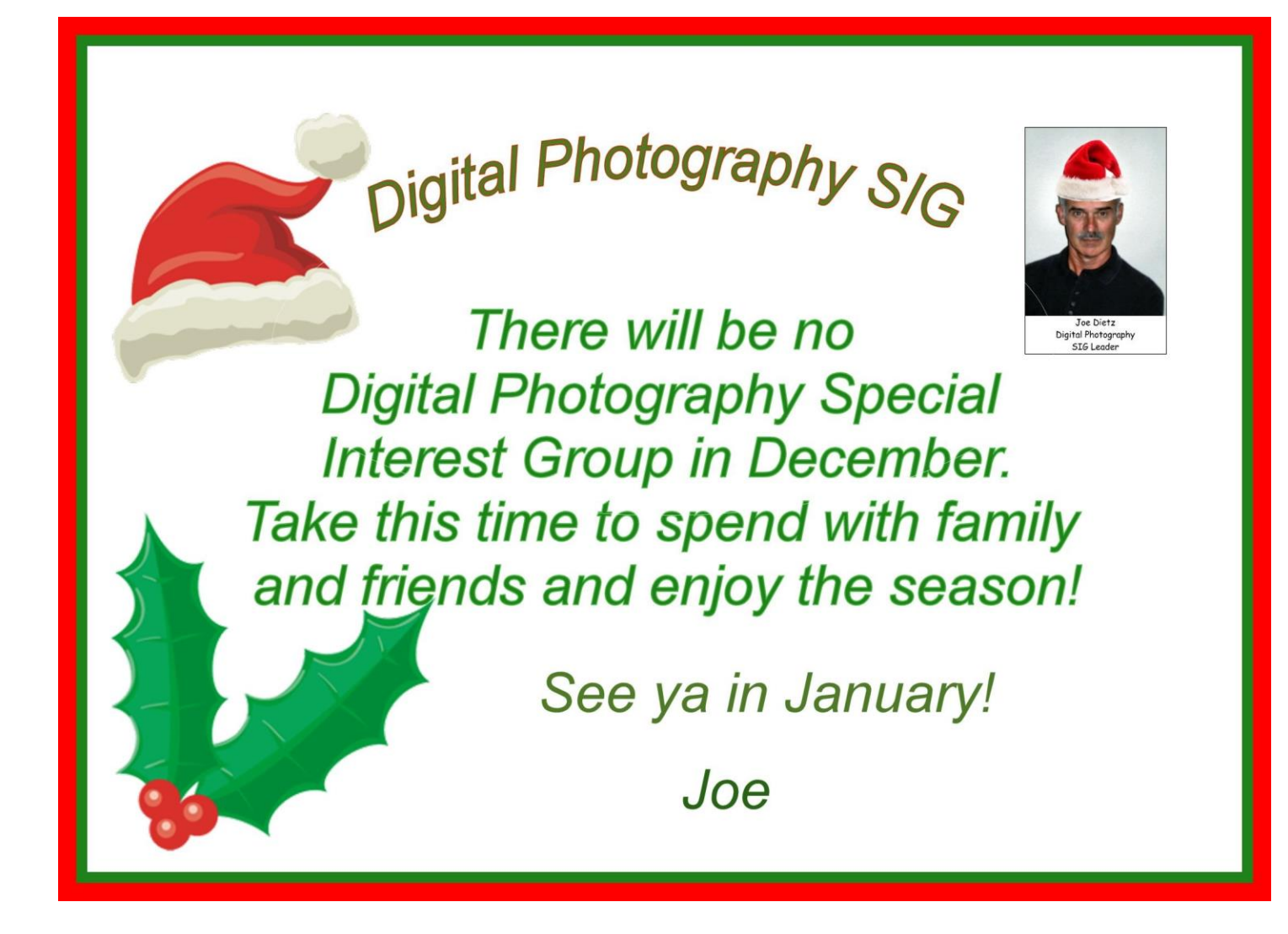

**[Return to contents page](#page-1-0)**

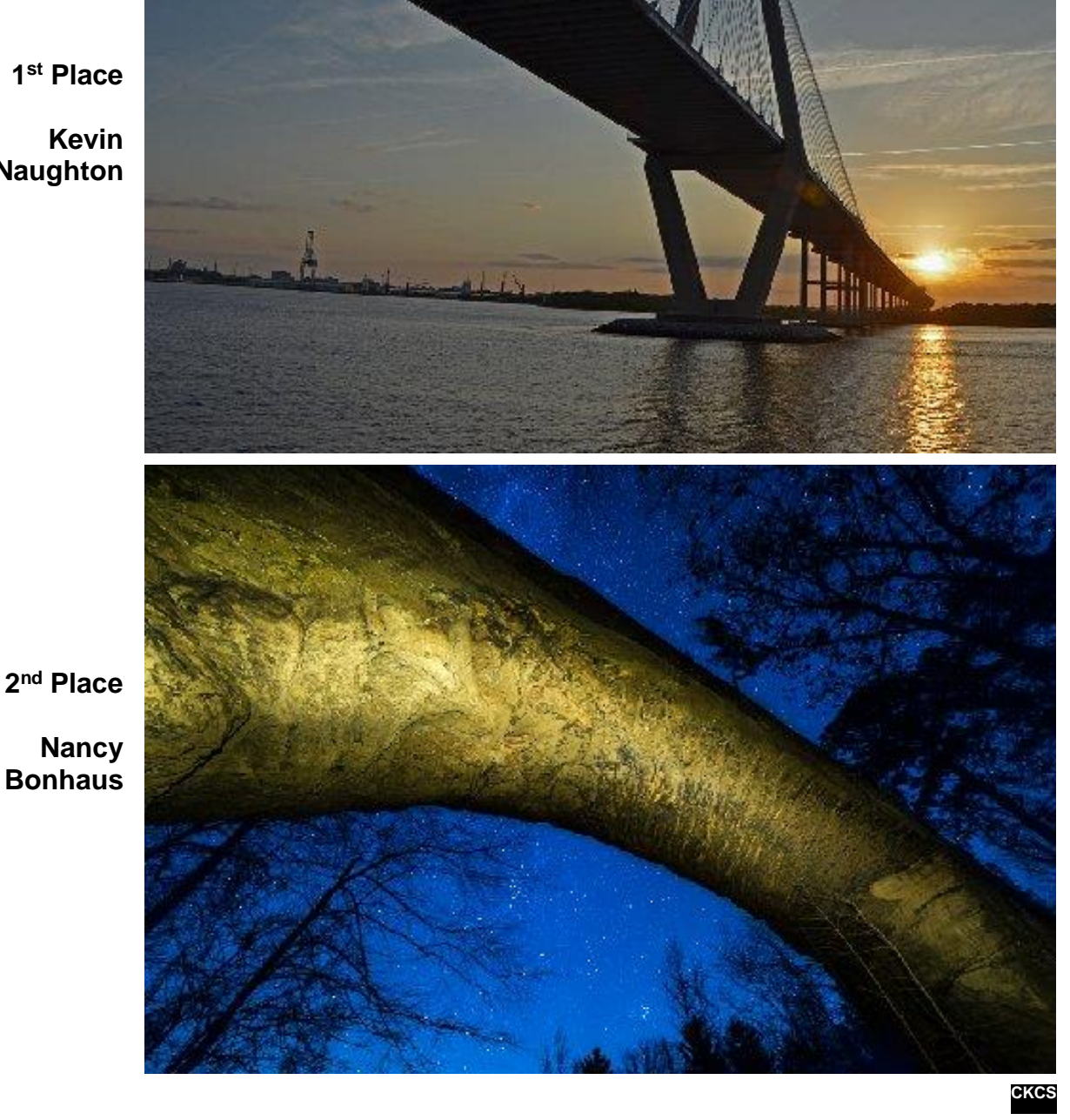

**1 st Place**

**Kevin MacNaughton** **Digital Photography Special Interest Group Category: BRIDGES**

**November Photo Contest Winners**

Can Apple's iPad Pro replace your PC laptop?

Reviewers say "yes" if you're willing to accept some

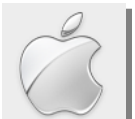

**Ilimitations** 

**By Kurt Jefferson, SIG Leader and Instructor for Mac & iPad topics**

"My recommendation couldn't be more straightforward: if iOS is your main computing platform, or if you plan to turn an iPad into your primary computer, you want an iPad Pro. Its powerful hardware, multitasking interface, and extensible nature are superior to every other iPad."

— Federico Viticci in **[iPad Pro Review: A new canvas](https://www.macstories.net/stories/ipad-pro-review/)** in *MacStories*, Nov. 11

"The iPad Pro feels like the top half of a new futuristic superpowered laptop. I want the bottom half, too." — Scott Stein in C|Net: **iPad Pro review – [A killer creative canvas with laptop–replacement dreams,](http://www.cnet.com/products/apple-ipad-pro/)** Nov. 11

"…Time may finally be running out for the traditional computer. Looking at the shiny new super–sized iPad Pros tucked away in a special room on the third floor of Apple's flagship Convent Garden store, complete with detachable keyboards, split view functionality and Apple Pencil stylus, it is clear that the world's largest company has radical plans to change the way we work."

— Allister Heath in the British newspaper, *The Telegraph,* **[Apple's Tim Cook declares the end of the PC and hints at](http://www.telegraph.co.uk/technology/apple/11984806/Apples-Tim-Cook-declares-the-end-of-the-PC-and-hints-at-new-medical-product.html)  [new medical product,](http://www.telegraph.co.uk/technology/apple/11984806/Apples-Tim-Cook-declares-the-end-of-the-PC-and-hints-at-new-medical-product.html)** Nov. 10

"…iPad Pro absolutely, 100% could be the central computing device for a home…"

— Matthew Panzarino, in TechCrunch: **Review – [The iPad Pro and the death of a metaphor –](http://techcrunch.com/2015/11/11/test-2/) What is your computer?**, Nov. 11

"I think if you're looking at a PC, why would you buy a PC anymore? No really, why would you buy one? …Yes, the iPad Pro is a replacement for a notebook or a desktop for many, many people. They will start using it and conclude they no longer need to use anything else, other than their phones," Cook argues in his distinctly Southern accent (he was born in Alabama). Cook later clarified that he was referring to Windows PCs and not Macs. "We do not regard Macs and PCs to be the same," he said. — Tim Cook*,* Apple CEO remarks to British newspaper, *The Telegraph,* Nov. 10

"The consensus opinion is that the iPad Pro is an excellent device for content creation, with powerful hardware for intensive apps and multitasking, but not quite a PC replacement due to its iOS limitations. The tablet's experience will be better realized once more developers update their apps to take advantage of the larger canvas... " — iPad Pro Review Roundup: **[Powerful creative canvas, but not quite a PC replacement](http://www.macrumors.com/2015/11/11/ipad-pro-review-roundup/)** in *MacRumors* article, Nov. 11

"The iPad Pro will no doubt make a lot of Apple users happy, especially if they use it for graphics. But I won't be buying one, and I don't recommend that average users do so either," writes long–time tech writer Walt Mossberg in his <re/code> review of Apple's new iPad Pro.

Compare that with these words from Federico Viticci in his MacStories review, "I'm going to

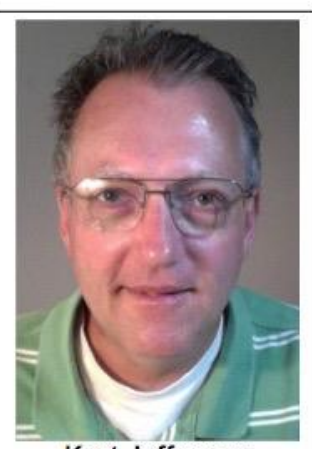

**Kurt Jefferson** 

### **Mac & iPad**

switch to the iPad Pro…those who have been reading *MacStories* for the past few years know that I take my iPads *very* seriously…I don't see myself using a Mac as my primary computer ever again…The iPad Pro is the iPad I didn't know I was waiting for."

Wow! Where to begin?

On the one hand, some reviewers say the iPad Pro is the best tablet they've ever used, it replaces their desktop, their laptop, their other tablets, and their TV set.

It is their new go–to device for all things Internet, word processing, spreadsheets, graphics, and more.

Other reviewers praise the iPad Pro as a sweet device with an astounding

**"There are millions of people who aren't buying PCs anymore because mobile devices** *are* **their only computers…In so many ways, "mobile software" no longer has a pejorative connotation. I believe the iPad Pro will only accelerate this trend."**

– Federico Viticci in his *MacStories* review of the new iPad Pro.

screen, speed unheard of in other tablets, and the one device they've been waiting for – yet, because of iOS limitations, it cannot totally replace their MacBook Air or their iMac or their MacBook Pro or their Windows or Linux laptop…

What limitations? Well, consider you cannot connect a Flash drive to an iPad Pro (ditto for other iPads). Typical hard drives from Seagate or Western Digital won't work with iPads because there's no USB port.

So an iPad user must rely on the cloud or a wireless device that backs up to a hard drive over WiFi. Some folks just cannot use the glass keyboard on the iPad.

You've been able to sync iPads since the first model with Bluetooth keyboards, but some folks refuse to do that.

Still, other folks create graphics, do heavy word processing or spreadsheet computations, edit video or audio or perform complex photo editing. For those individuals, a beefy iMac with plenty of RAM running OS X with Photoshop or some other photo–editing software cannot be beat. It is their machine and they'll be using it for years to come.

That's why Apple continues selling plenty of iMacs (and Mac minis) as well as Mac laptops. In fact, Macs outsell every Apple product – with the exception of the iPhone – which still by far makes more money for Apple than any other single product.

For others, the iPad Pro is the device they've been waiting years for.

On the "pro" side, Federico Viticci provides a very lengthy overview of why he absolutely loves Apple's newest tablet.

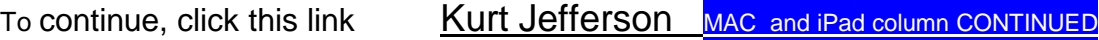

**12 December 2015**

# **Supporting CKCS for more than 25 Years!**

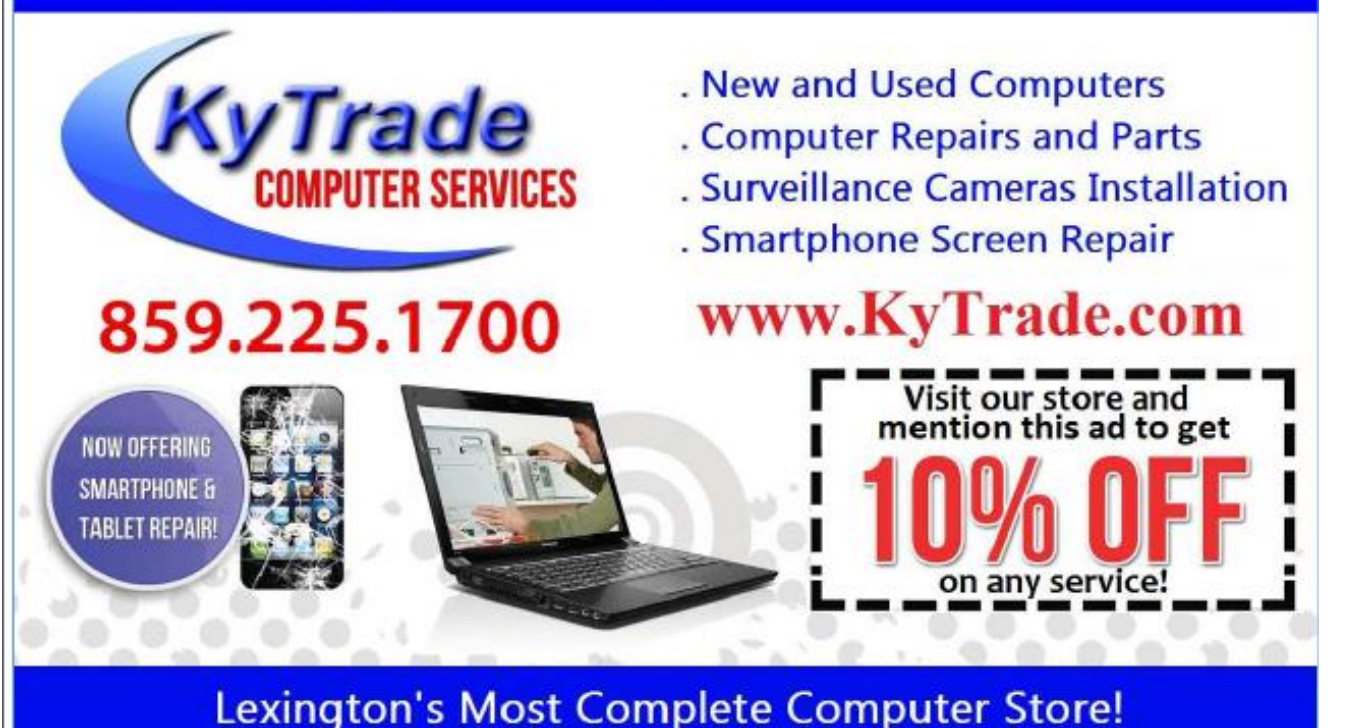

#### We are at 373 Virginia Ave., near So. Broadway and the University of Kentucky **FREDDY's TOP TIPS TO IMPROVE YOUR COMPUTER PERFORMANCE AND SECURITY:** » Upgrade your hard drive to a SSD (Solid State Drive); now 120GB and 250GB SSD drives cost under \$100.00; the SSD positive impact on the performance of a computer is simply unbelievable. » Do Image Backups of your computer: of the whole computer (OS, programs, settings, everything) and no only your documents and personal files; use Acronis Backup Software to do monthly (and weekly) completely unattended image backups of your computer to a second hard drive (a USB connected one but preferable an internal one). » Use MalwareBytes software to protect against malware: and better yet use the Premium version (only \$15 per computer per year); » Windows 10 is GOOD and free (for existing Windows 7 and Windows 8 computers)! Welcome back to the Windows 7 like interface that most everybody feel at home with. Please be also aware that Windows 10 expand the amount of information obtained by Microsoft from your computer usage (more on it can be read at many places online including http://www.polygon.com/2015/7/31/9075531/windows-10-privacy-how-to). » Make sure that you are visiting the website that you really want to visit; there are many misleading sites that try to trick you into believing that they are the intended legit site ... but they are not! Be careful with the spelling of the name of a site; be careful with the first "findings" of the search engines; most times they are no findings but (many times deceptive) advertising. » If somebody call you about the "problems of your computer" simply hang off; they are not legitimate people so do not even waste your time even threatening them. Aug '15

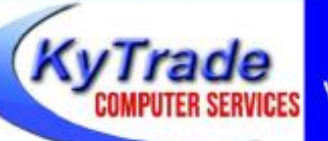

Lexington's Most Complete Computer Store!

We are at 373 Virginia Ave., near So. Broadway and the University of Kentucky

859.225.1700

www.KyTrade.com

### **KyTrade IS A CORPORATE PARTNER OF CKCS**

**13 December 2015**

# <span id="page-13-0"></span>**Tech Night featured researching your family tree at LPL**

Denise Shanks, a librarian from the Lexington Public Library, gave a great overview of the Ancestry

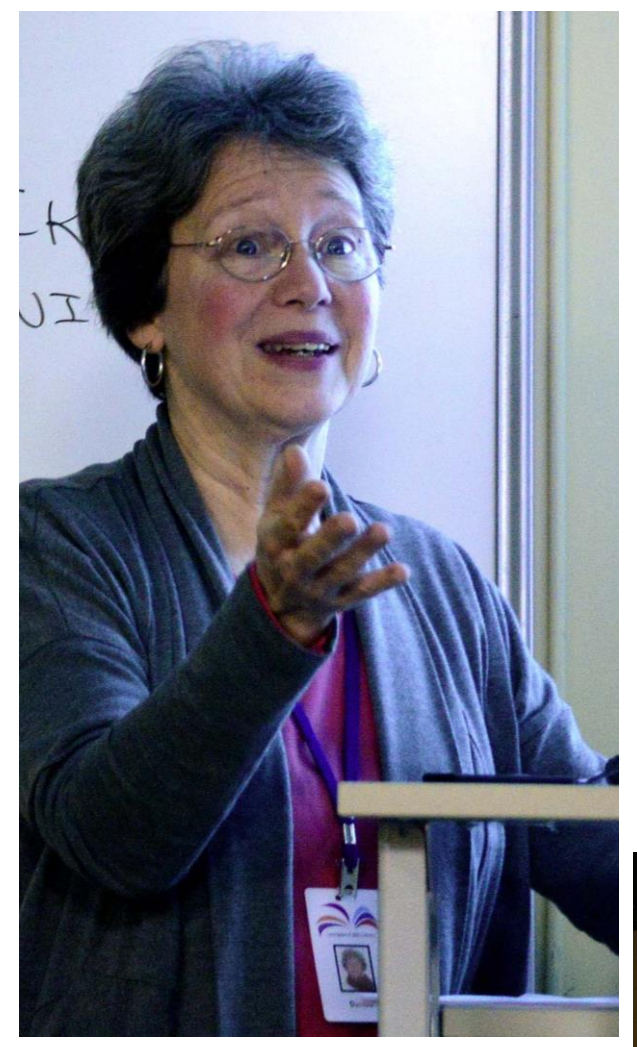

**Denise Shanks, Lexington Public Library Photo above by Boone Baldwin\ Photo at right by Brooke Thomas**

service is their "Book-a-Librarian" where you can get a 45-minute session of oneon-one help.

Her advice to the newcomers to genealogy was to start with yourself and work backwards through the generations.

Everyone from the beginners to the advanced genealogy researchers learned something this night that will help them with their Family Trees.

Library Edition (LE) to the attendees at Tech Night on November 9. She explained that this database is only available while you are at one of the public library branches, but she was able to demonstrate by using screen shots to show what information this database gives you. The list was comprehensive: vital records, census records, message boards, military records, immigration records, land and tax records, directories of cities and businesses and graves. She explained that ancestry staff and volunteers are adding resources all the time to this collection of records. A recent revamping of the program has made it even easier to research family history.

In addition to Ancestry LE, Denise showed other databases that you can search online while at home at your computer. She provided a list of 12 *staff picks* of the most helpful websites. She was able to demonstrate a live search of "HeritageQuest" and "Find-a-Grave". Librarians at any of the branches can help you with Ancestry LE and how to use the various databases. Additionally, The Kentucky Room at the Central Library

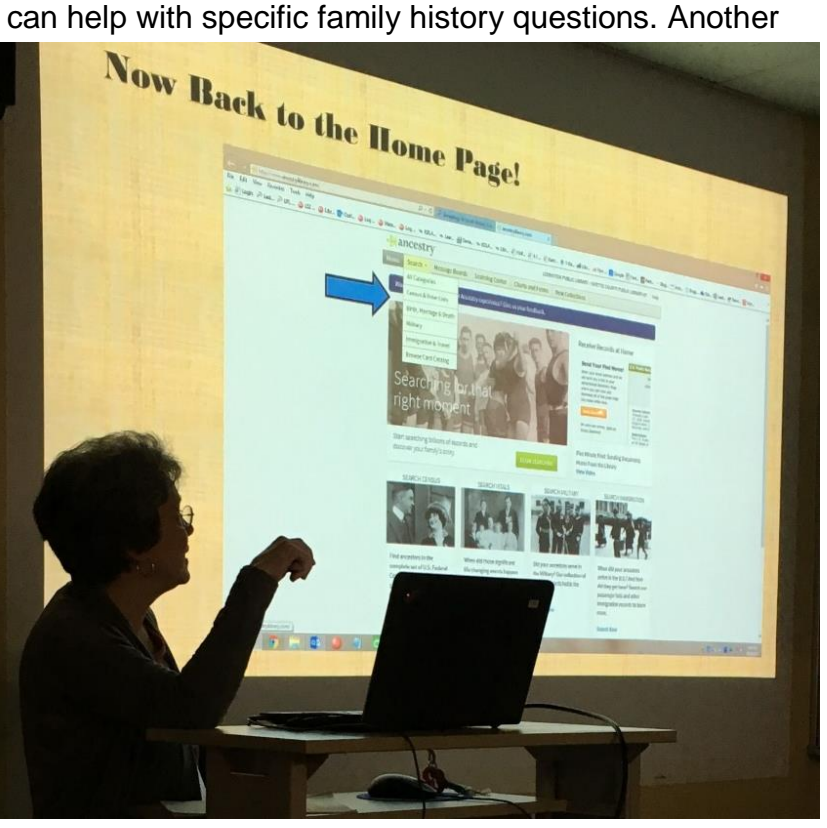

### **SOME FAVORITE GENEALOGY WEBSITES!**

- 1. The Kentucky Department for Libraries & Archives (KDLA) [http://kdla.ky.gov](http://kdla.ky.gov/)
- 2. The Kentucky Historical Society (KHS) [http://history.ky.gov](http://history.ky.gov/)
- 3. The Kentucky Department for Vital Statistics <http://chfs.ky.gov/dph/vital/>
- 4. The U S GenWeb Project [http://www.usgenweb.org](http://www.usgenweb.org/)
- 5. Find A Grave Search <http://www.findagrave.com/cgi-bin/fg.cgi> or [http://www.findagrave.com](http://www.findagrave.com/)
- 6. GENUKI or UK & Ireland Genealogy [http://www.genuki.org.uk](http://www.genuki.org.uk/)
- 7. **RootsWeb Kentucky Death Index -** <http://vitals.rootsweb.ancestry.com/ky/death/search.cgi>
- 8. Search RootsWeb.com [www.rootsweb.ancestry.com](http://www.rootsweb.ancestry.com/)
- 9. Lexington Cemetery Genealogy Research [http://www.lexcem.org](http://www.lexcem.org/) , click on "Genealogy" tab
- 10. The War of the Rebellion Official Records of the Union and Confederate Armies, from Cornell University Libraries -- <http://ebooks.library.cornell.edu/m/moawar/waro.html>
- 11. Mid-Continent Public Library's Midwest Genealogy Center <http://www.mymcpl.org/genealogy> for genealogy help in the MidWest & Missouri

And more genealogy forms - <http://www.mymcpl.org/genealogy/family-history-forms> \*\*SOME MORE HELPFUL GENEALOGY & HISTORY SITES can be found at the Lexington Public Library's website's Internet Links page. Just…Go to [www.lexpublib.org](http://www.lexpublib.org/)

- Click on "COLLECTIONS", then
	- o Click on "RESEARCH & INFORMATION"
		- Click on 'Genealogy & Local History'

### **FREE ONLINE GENEALOGY SITES:**

[www.geni.com](http://www.geni.com/) [https://familysearch.org](https://familysearch.org/) [www.cyndislist.com](http://www.cyndislist.com/)

### **SITES FOR FREE GENEALOGY FORMS**

- 1. <http://www.genealogysearch.org/free/forms.html> ; look for 'Genealogy Free Stuff' & 'Free Charts & Forms'; lots of online sources for forms & charts.
- 2. <http://www.genealogyone-on-one.com/page/page/1118746.htm>; describes how to keep records on sheets.. **CKCS**

# <span id="page-15-0"></span>New Members and Renewals

**During the period from 10/25/2015 to 11/24/2015**

**We welcome the following new members who joined CKCS during this reporting period:**

> **Denise Adams Bill Martin**

**We thank and welcome back the following members who renewed their memberships during this reporting period:** 

> **Joe Clancy Kathy Davis Betty Hall Eva J. Jacobs Richard Knittel Betty Lampkin Nancy N. Lawrence John Layton Charles L. McKenna Charles W. Meade Jackie Overbey**

*Information furnished by CKCS Board of Directors member Ben Rice CKGS* 

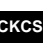

# **Not a member ? We invite you to join CKCS**

**Here is how: It is simple and quick**

Call (859) 373-1000 and a friendly office supervisor will be glad to help you.

**or**

Stop by the CKCS Resource Center at 160 Moore Drive, Lexington 40503.

Office hours Monday through Friday, 10 A.M. to 4 P.M.

We need you and will welcome you as a full-fledged member.

Members are eligible to attend all Special Interest Group sessions.

Members receive a discount on all classes, workshops and seminars

# **December 2015 CKCS SIG Schedule**

Larry Trivette prepared the SIG calendar for this newsletter Print this page for your refrigerator or bulletin board

<span id="page-17-0"></span>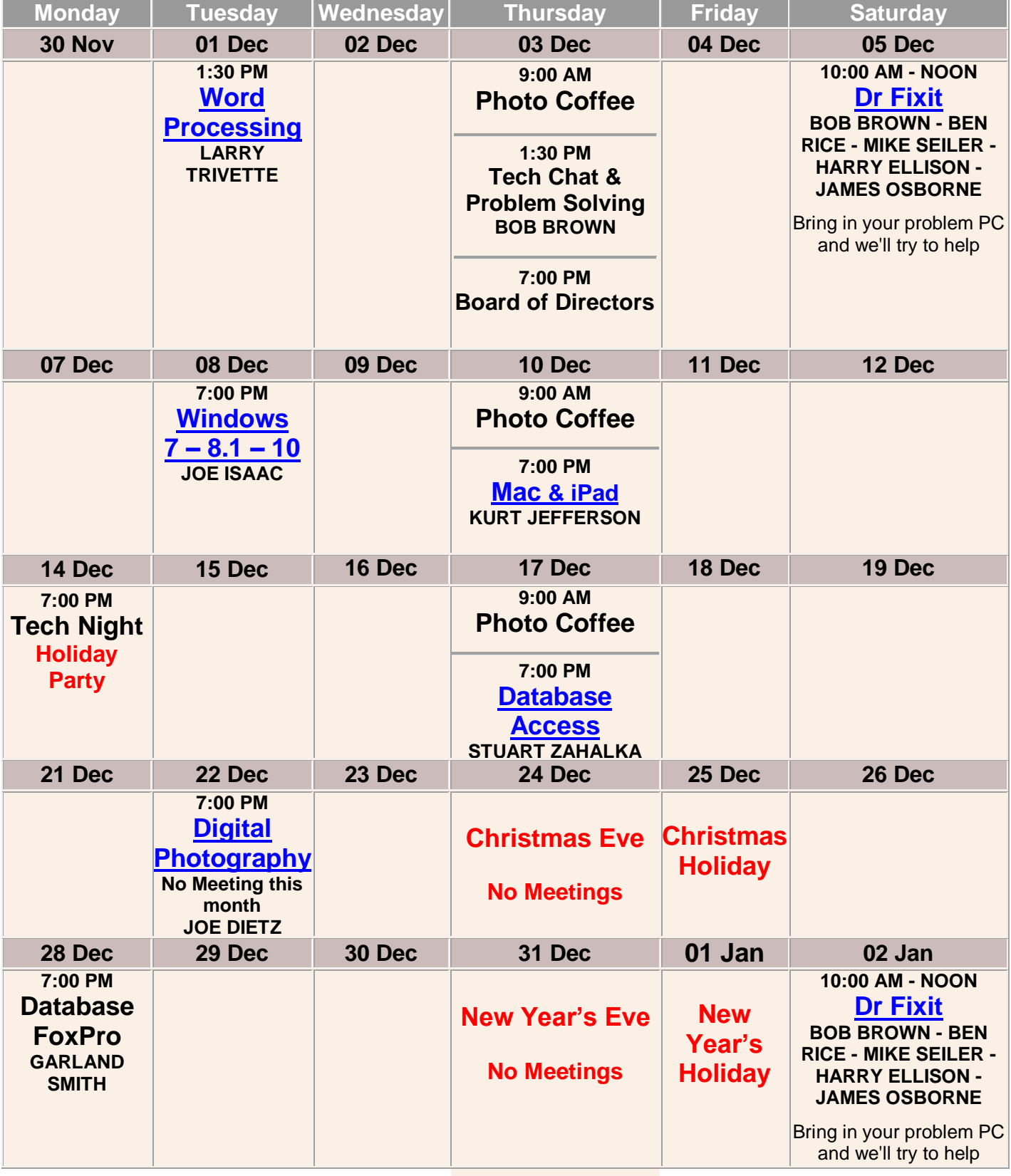

**CKCS**

# <span id="page-18-0"></span>**This Month's Best Videos / Shows**

### SUGGESTIONS:

**If you use GOOGLE CHROME**. Hold down the control key before you click on the link below. It creates a NEW TAB at the top. Once you view the video, simply close that tab to return to this page.

**If you use INTERNET EXPLORER**, we recommend you copy and paste the links below into a new search bar rather than clicking the links below. This will allow the newsletter to remain open in the background while you view the video. Using this system, you should not have to go through several steps to get back to this page.

REMEMBER Enjoy these videos full screen by clicking on the symbol in the bottom right corner of your video. Clicking that same symbol returns to the minimized screen.

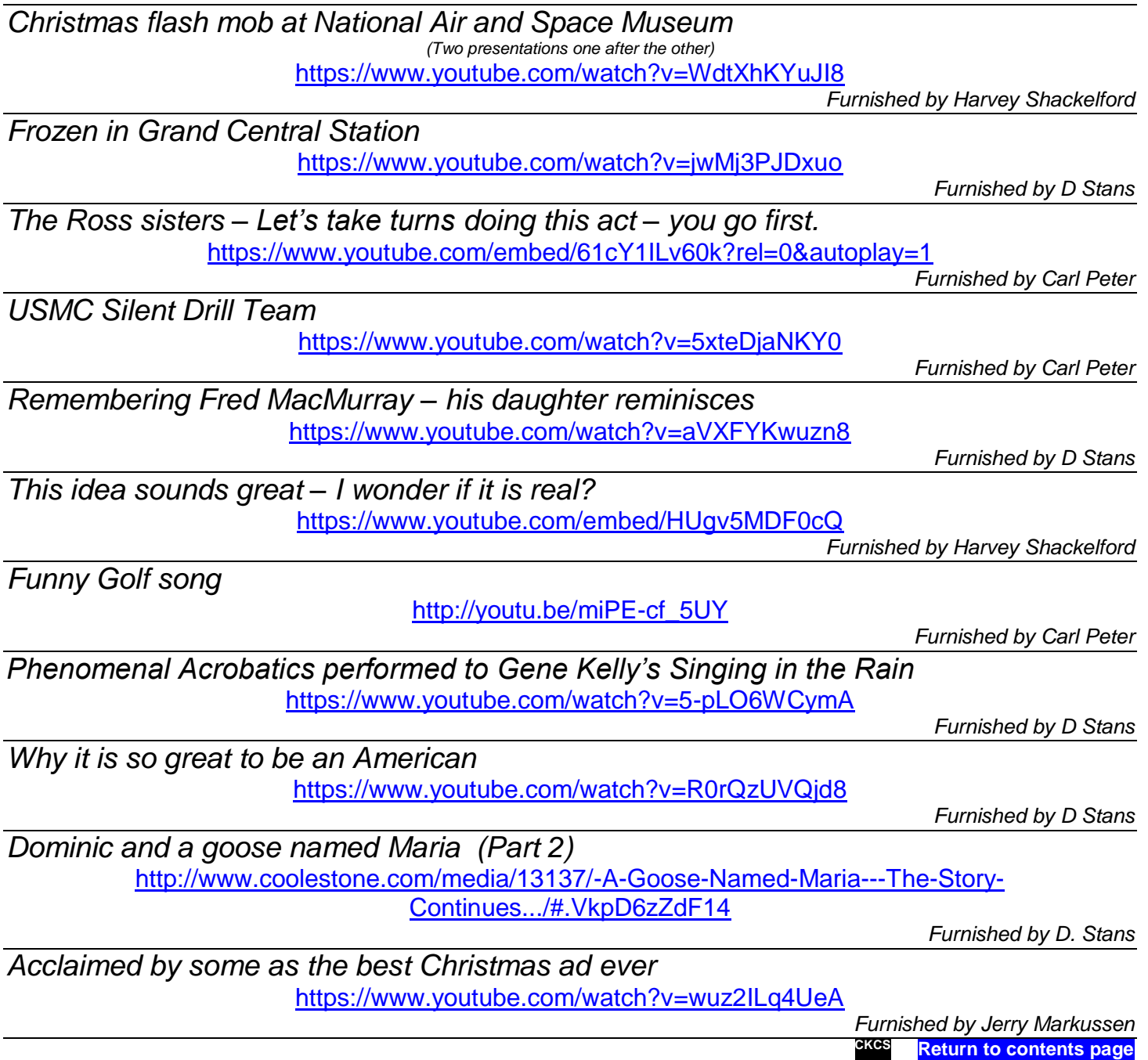

# <span id="page-19-0"></span>**A Few Funny Pages / useful information**

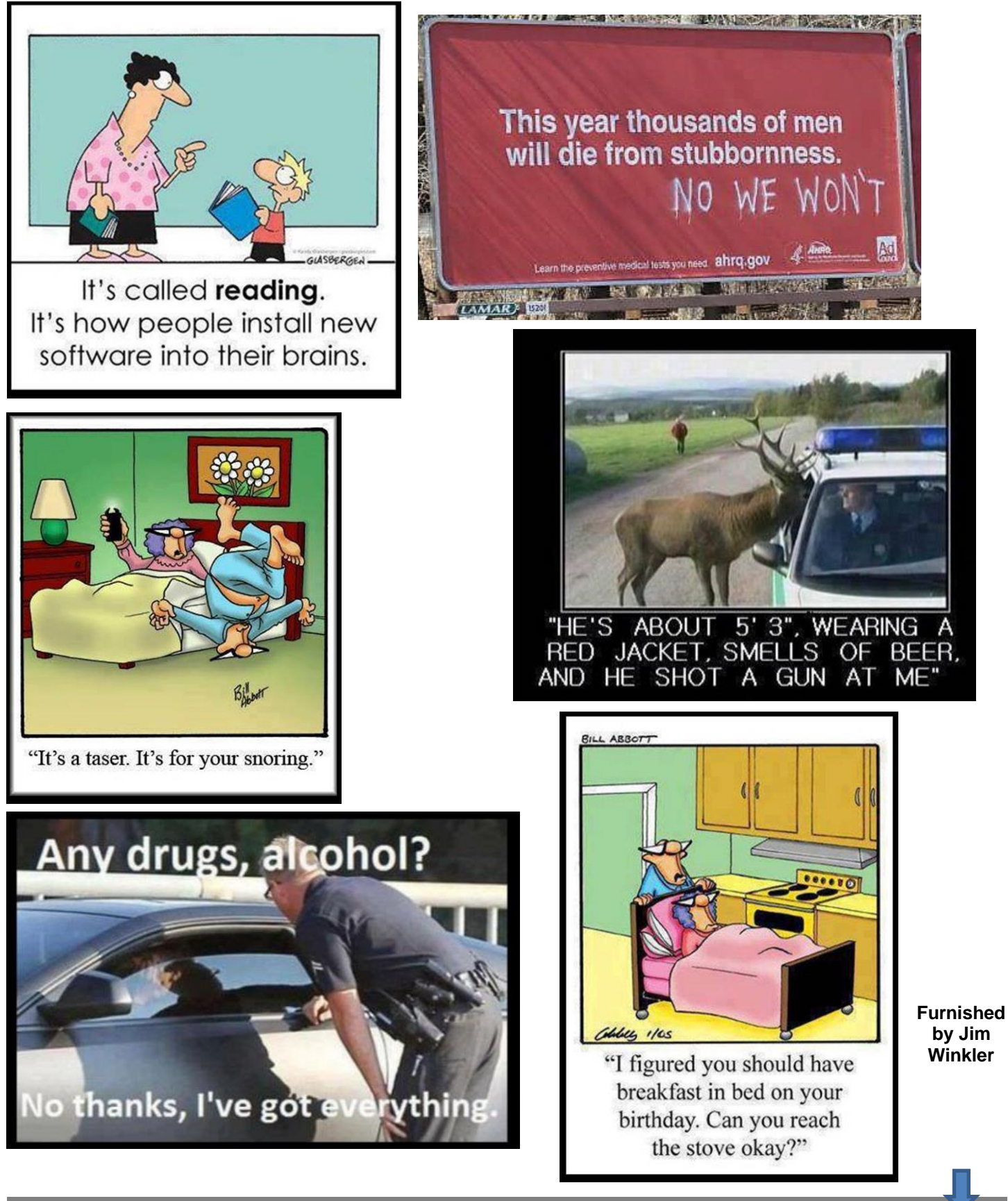

### <span id="page-20-0"></span>**THE** *NEW* **DARWIN AWARDS ARE HERE!!**

The Darwin Awards are finally out. The annual honor given to the persons who did the gene pool the biggest service by killing themselves in the most extraordinarily stupid way. Last year's winner was the fellow who was killed by a Coke machine which toppled over on top of him as he was attempting to tip a free soda out.

This year's winner was a real rocket scientist... HONEST!

Read on...And remember that each and every one of these is TRUE.

And the nominees were:

### Semifinalist #1

A young Canadian man, searching for a way of getting drunk cheaply, because he had no money with which to buy alcohol, mixed gasoline with milk… Not surprisingly, this concoction made him ill, and he vomited into the fireplace in his house. The resulting explosion and fire burned his house down, killing both him and his sister.

### Semifinalist #2

Three Brazilian men were flying in a light aircraft at low altitude when another plane approached. It a appears that they decided to moon the occupants of the other plane, but lost control of their own aircraft and crashed.. They were all found dead in the wreckage with their pants around their ankles.

### Semifinalist #3

A 22-year-old Reston , VA , man was found dead after he tried to use octopus straps to bungee jump off a 70-foot railroad trestle. Fairfax County police said Eric Barcia, a fast food worker, taped a bunch of these straps together, wrapped an end around one foot, anchored the other end to the trestle at Lake Accotink Park , jumped and hit the pavement. Warren Carmichael, a police spokesman, said investigators think Barcia was alone because his car was found nearby. 'The length of the cord that he had assembled was greater than the distance between the trestle and the ground,' Carmichael said. Police say the apparent cause of death was 'major trauma'.

### Semifinalist #4

A man in Alabama died from rattlesnake bites. It seems that he and a friend were playing a game of catch, using the rattlesnake as a ball. The friend - no doubt a future Darwin Awards candidate - was hospitalized.

### Semifinalist #5

Employees in a medium-sized warehouse in west Texas noticed the smell of a gas leak. Sensibly, management evacuated the building extinguishing all potential sources of ignition; lights, power, etc. After the building had been evacuated, two technicians from the gas company were dispatched. Upon entering the building, they found they had difficulty navigating in the dark. To their frustration, none of

the lights worked. Witnesses later described the sight of one of the technicians reaching into his pocket and retrieving an object that resembled a cigarette lighter!

Upon operation of the lighter-like object, the gas in the warehouse exploded, sending pieces of it up to three miles away. Nothing was found of the technicians, but the lighter was virtually untouched by the explosion. The technician suspected of causing the blast had never been thought of as ''bright'' by his peers.

### Now, the winner of this year's Darwin Award (awarded, as always, posthumously):

The Arizona Highway Patrol came upon a pile of smoldering metal embedded in the side of a cliff rising above the road at the apex of a curve. The wreckage resembled the site of an airplane crash, but it was a car. The type of car was unidentifiable at the scene. Police investigators finally pieced together the mystery. An amateur rocket scientist.... had somehow gotten hold of a J A T O unit (Jet Assisted Take Off, actually a solid fuel rocket) that is used to give heavy military transport planes an extra 'push' for taking off from short airfields. He had driven his Chevy Impala out into the desert and found a long, straight stretch of road. He attached the J A T O unit to the car, jumped in, got up some speed and fired off the J A T O!

The facts as best as could be determined are that the operator of the 1967 Impala hit the J A T O ignition at a distance of approximately 3.0 miles from the crash site. This was established by the scorched and melted asphalt at that location.

The J A T O, if operating properly, would have reached maximum thrust within 5 seconds, causing the Chevy to reach speeds well in excess of 350 mph and continuing at full power for an additional 20 -25 seconds.

The driver, and soon to be pilot, would have experienced G-forces usually reserved for dog fighting F -14 jocks under full afterburners, causing him to become irrelevant for the remainder of the event.

However, the automobile remained on the straight highway for about 2.5 miles (15-20 seconds) before the driver applied and completely melted the brakes, blowing the tires and leaving thick rubber marks on the road surface,

then becoming airborne for an additional 1.4 miles and impacting the cliff face at a height of 125 feet leaving a blackened crater 3 feet deep in the rock.

Most of the driver's remains were not recoverable. However, small fragments of bone, teeth and hair were extracted from the crater, and fingernail and bone shards were removed from a piece of debris believed to be a portion of the steering wheel.

Epilogue:

It has been calculated that this moron attained a ground speed of approximately 420-mph, though much of his voyage was not actually on the ground.

You couldn't make this stuff up, could you?

*AND PEOPLE JUST LIKE THIS ARE ALL AROUND US, BREEDING & VOTING!!!… SCARY THOUGHT, ISN' T IT?! Furnished by Carl Peter*

### <span id="page-22-0"></span>**THINGS YOUR BURGLAR WON'T TELL YOU**

(Some-old, Some-new)

1. Of course, I look familiar. I was here just last week cleaning your carpets, painting your shutters, or delivering your new refrigerator.

2. Hey, thanks for letting me use the bathroom when I was working in your yard last week. While I was in there, I unlatched the back window to make my return a little easier.

3. Love those flowers. That tells me you have taste... and taste means there are nice things inside. Those yard toys your kids leave out always make me wonder what type of gaming system they have.

4. Yes, I really do look for newspapers piled up on the driveway. And I might leave a pizza flyer in your front door to see how long it takes you to remove it.

5. If it snows while you're out of town, get a neighbor to create car and foot tracks into the house.. Virgin drifts in the driveway are a dead giveaway.

6. If decorative glass is part of your front entrance, don't let your alarm company install the control pad where I can see if it's set. That makes it too easy.

7. A good security company alarms the window over the sink. And the windows on the second floor, which often access the master bedroom - and your jewelry. It's not a bad idea to put motion detectors up there, too.

8. It's raining, you're fumbling with your umbrella, and you forget to lock your door - understandable. But understand this: I don't take a day off because of bad weather.

9. I always knock first. If you answer, I'll ask for directions somewhere or offer to clean your gutters. (Don't take me up on it.)

10. Do you really think I won't look in your sock drawer? I always check dresser drawers, the bedside table, and the medicine cabinet.

11. Here's a helpful hint: I almost never go into kids' rooms.

12. You're right: I won't have enough time to break into that safe where you keep your valuables. But if it's not bolted down, I'll take it with me.

13. A loud TV or radio can be a better deterrent than the best alarm system. If you're reluctant to leave your TV on while you're out of town, you can buy a \$35 device that works on a timer and simulates the flickering glow of a real television. (Find itathttp://www.fakety/.com/)

A few more things about burglars

Sometimes I carry a clipboard. Sometimes I dress like a lawn guy and carry a rake. I do my best to never, ever look like a crook.

I'm not complaining, but why would you pay all that money for a fancy alarm system and leave your house without setting it?

I love looking in your windows. I'm looking for signs that you're home, and for flat screen TVs or gaming systems I'd like. I'll drive or walk through your neighborhood at night before you close the blinds, just to pick my targets.

Avoid announcing your vacation on your Facebook page. It's easier than you think to look up your address. Parents: caution your kids about this. You see this every day.

If you don't answer when I knock, I try the door. Occasionally, I hit the jackpot and walk right in.

A can of **wasp spray** may be better than a container of pepper spray and can shoot a stream of wasp spray about 15 feet. It temporarily blinds an attacker until they get to the hospital for an antidote. It can give you time to call the police or maybe get out.

Put your **car keys** beside your bed at night. If you hear a noise outside your home or someone trying to get in your house, just press the panic button for your car. The alarm will be set off, and the horn will continue to sound until either you turn it off or the car battery dies. Test it. It will go off from most everywhere inside your house and will keep honking until your battery runs down or until you reset it with the button on the key fob chain. After a few seconds all the neighbors will be looking out their windows to see who is out there and sure enough the criminal won't want that. Remember to carry your keys while walking to your car in a parking lot. The alarm can work the same way there.

**Furnished by J Miller**

### <span id="page-23-0"></span>**A huge collection of old radio shows**

## **Find your favorite, click on it and listen to** *all the episodes***.**

**Comedy Al [Jolson](http://www.dumb.com/oldtimeradio/radio/1/Comedy/Al_Jolson_Show.html) Show Alan [Young](http://www.dumb.com/oldtimeradio/radio/2/Comedy/Alan_Young_Show.html) Show [Aldrich](http://www.dumb.com/oldtimeradio/radio/3/Comedy/Aldrich_Family.html) Family Alka [Seltzer](http://www.dumb.com/oldtimeradio/radio/4/Comedy/Alka_Seltzer_Time.html) Time [Amos](http://www.dumb.com/oldtimeradio/radio/5/Comedy/Amos_Andy.html) & Andy [Avalon](http://www.dumb.com/oldtimeradio/radio/6/Comedy/Avalon_Time.html) Time Baby [Snooks](http://www.dumb.com/oldtimeradio/radio/7/Comedy/Baby_Snooks.html) Bergen & [McCarthy](http://www.dumb.com/oldtimeradio/radio/8/Comedy/Bergen_McCarthy.html) [Bickersons,](http://www.dumb.com/oldtimeradio/radio/9/Comedy/Bickersons_The.html) The Bing [Crosby](http://www.dumb.com/oldtimeradio/radio/10/Comedy/Bing_Crosby.html) [Bob](http://www.dumb.com/oldtimeradio/radio/11/Comedy/Bob_Ray.html) & Ray Breakfast In [Hollywood](http://www.dumb.com/oldtimeradio/radio/12/Comedy/Breakfast_In_Hollywood.html) [Bright](http://www.dumb.com/oldtimeradio/radio/13/Comedy/Bright_Star.html) Star [Burns](http://www.dumb.com/oldtimeradio/radio/14/Comedy/Burns_Allen.html) & Allen [Cavalcade](http://www.dumb.com/oldtimeradio/radio/15/Comedy/Cavalcade_Of_America.html) Of America Command [Performance](http://www.dumb.com/oldtimeradio/radio/16/Comedy/Command_Performance.html) [Couple](http://www.dumb.com/oldtimeradio/radio/17/Comedy/Couple_Next_Door.html) Next Door [Curtain](http://www.dumb.com/oldtimeradio/radio/18/Comedy/Curtain_Time.html) Time [Danny](http://www.dumb.com/oldtimeradio/radio/19/Comedy/Danny_Kaye_Show.html) Kaye Show [Dennis](http://www.dumb.com/oldtimeradio/radio/20/Comedy/Dennis_Day_Show.html) Day Show [Duffy's](http://www.dumb.com/oldtimeradio/radio/21/Comedy/Duffy_s_Tavern.html) Tavern**

**Detective [Barry](http://www.dumb.com/oldtimeradio/radio/54/Detective/Barry_Craig.html) Craig Boston [Blackie](http://www.dumb.com/oldtimeradio/radio/55/Detective/Boston_Blackie.html) [Broadway](http://www.dumb.com/oldtimeradio/radio/56/Detective/Broadway_Is_My_Beat.html) Is My Beat Casey, Crime [Photographer](http://www.dumb.com/oldtimeradio/radio/57/Detective/Casey_Crime_Photographer.html) [Chase,](http://www.dumb.com/oldtimeradio/radio/58/Detective/Chase_The.html) The Crime [Classics](http://www.dumb.com/oldtimeradio/radio/59/Detective/Crime_Classics.html) [Crime](http://www.dumb.com/oldtimeradio/radio/60/Detective/Crime_Club.html) Club [Crime](http://www.dumb.com/oldtimeradio/radio/61/Detective/Crime_Does_Not_Pay.html) Does Not Pay Danger, Dr. [Danfield](http://www.dumb.com/oldtimeradio/radio/62/Detective/Danger_Dr_Danfield.html) Dick [Tracy](http://www.dumb.com/oldtimeradio/radio/63/Detective/Dick_Tracy.html) [Dragnet](http://www.dumb.com/oldtimeradio/radio/64/Detective/Dragnet.html) [Falcon,](http://www.dumb.com/oldtimeradio/radio/66/Detective/Falcon_The.html) The FBI In War And [Peace,](http://www.dumb.com/oldtimeradio/radio/65/Detective/FBI_In_War_And_Peace_The.html) The [Federal](http://www.dumb.com/oldtimeradio/radio/67/Detective/Federal_Agent.html) Agent [Frank](http://www.dumb.com/oldtimeradio/radio/68/Detective/Frank_Race.html) Race [Gangbusters](http://www.dumb.com/oldtimeradio/radio/69/Detective/Gangbusters.html) [Guilty](http://www.dumb.com/oldtimeradio/radio/70/Detective/Guilty_Party.html) Party I Was A [Communist](http://www.dumb.com/oldtimeradio/radio/71/Detective/I_Was_A_Communist_For_The_FBI.html) For The FBI Campbell [Playhouse](http://www.dumb.com/oldtimeradio/radio/103/Drama/Campbell_Playhouse.html) Jeff [Regan](http://www.dumb.com/oldtimeradio/radio/72/Detective/Jeff_Regan.html) Let [George](http://www.dumb.com/oldtimeradio/radio/73/Detective/Let_George_Do_It.html) Do It [Lineup](http://www.dumb.com/oldtimeradio/radio/74/Detective/Lineup.html)**

**Drama [Academy](http://www.dumb.com/oldtimeradio/radio/86/Drama/Academy_Award_Theater.html) Award Theater [Adventure](http://www.dumb.com/oldtimeradio/radio/87/Drama/Adventure_Theater.html) Theater [Adventures](http://www.dumb.com/oldtimeradio/radio/88/Drama/Adventures_By_Morse.html) By Morse Air [Adventures](http://www.dumb.com/oldtimeradio/radio/89/Drama/Air_Adventures_Of_Jimmy_Allen.html) Of Jimmy Allen Archie [Andrews](http://www.dumb.com/oldtimeradio/radio/90/Drama/Archie_Andrews.html) Audio [History](http://www.dumb.com/oldtimeradio/radio/91/Drama/Audio_History.html) [Avenger](http://www.dumb.com/oldtimeradio/radio/92/Drama/Avenger.html) [Avengers](http://www.dumb.com/oldtimeradio/radio/93/Drama/Avengers.html) Big John & [Sparky](http://www.dumb.com/oldtimeradio/radio/94/Drama/Big_John_Sparky.html) Big [Town](http://www.dumb.com/oldtimeradio/radio/95/Drama/Big_Town.html) Bill Sterns [Sports](http://www.dumb.com/oldtimeradio/radio/96/Drama/Bill_Sterns_Sports_Reel.html) Reel [Birdseye](http://www.dumb.com/oldtimeradio/radio/97/Drama/Birdseye_Open_House.html) Open House [Blackstone,](http://www.dumb.com/oldtimeradio/radio/98/Drama/Blackstone_The_Magic_Detective.html) The Magic Detective Blue [Beetle](http://www.dumb.com/oldtimeradio/radio/99/Drama/Blue_Beetle.html) [Box](http://www.dumb.com/oldtimeradio/radio/100/Drama/Box_13.html) 13 British [Shows](http://www.dumb.com/oldtimeradio/radio/101/Drama/British_Shows_1.html) 1 British [Shows](http://www.dumb.com/oldtimeradio/radio/102/Drama/British_Shows_2.html) 2 Captain [Midnight](http://www.dumb.com/oldtimeradio/radio/104/Drama/Captain_Midnight.html) Chandu The [Magician](http://www.dumb.com/oldtimeradio/radio/105/Drama/Chandu_The_Magician.html) [Chesterfield](http://www.dumb.com/oldtimeradio/radio/106/Drama/Chesterfield_Chicago_Theater_Of.html) Chicago Theater Of**

**Father [Knows](http://www.dumb.com/oldtimeradio/radio/23/Comedy/Father_Knows_Best.html) Best Fibber [McGee](http://www.dumb.com/oldtimeradio/radio/24/Comedy/Fibber_McGee_Molly.html) & Molly First Nighter [Program](http://www.dumb.com/oldtimeradio/radio/25/Comedy/First_Nighter_Program.html) Frances [Langford](http://www.dumb.com/oldtimeradio/radio/26/Comedy/Frances_Langford_Show.html) Show Fred Allen [Show](http://www.dumb.com/oldtimeradio/radio/27/Comedy/Fred_Allen_Show.html) Fred [Waring](http://www.dumb.com/oldtimeradio/radio/28/Comedy/Fred_Waring_Show.html) Show [Gasoline](http://www.dumb.com/oldtimeradio/radio/30/Comedy/Gasoline_Alley.html) Alley GI [Journal](http://www.dumb.com/oldtimeradio/radio/29/Comedy/GI_Journal.html) [Glenn](http://www.dumb.com/oldtimeradio/radio/31/Comedy/Glenn_Miller.html) Miller [Goldbergs](http://www.dumb.com/oldtimeradio/radio/32/Comedy/Goldbergs.html) Great [Gildersleeve](http://www.dumb.com/oldtimeradio/radio/33/Comedy/Great_Gildersleeve.html) [Guest](http://www.dumb.com/oldtimeradio/radio/34/Comedy/Guest_Star.html) Star [Halls](http://www.dumb.com/oldtimeradio/radio/35/Comedy/Halls_Of_Ivy.html) Of Ivy [Harold](http://www.dumb.com/oldtimeradio/radio/36/Comedy/Harold_Peary.html) Peary Harry [James](http://www.dumb.com/oldtimeradio/radio/37/Comedy/Harry_James_Show.html) Show [Hollywood](http://www.dumb.com/oldtimeradio/radio/38/Comedy/Hollywood_Barn_Dance.html) Barn Dance It Pays to Be [Ignorant](http://www.dumb.com/oldtimeradio/radio/39/Comedy/It_Pays_to_Be_Ignorant.html) Jack [Benny](http://www.dumb.com/oldtimeradio/radio/40/Comedy/Jack_Benny.html) Life Of [Riley](http://www.dumb.com/oldtimeradio/radio/41/Comedy/Life_Of_Riley.html) Lum And [Abner](http://www.dumb.com/oldtimeradio/radio/42/Comedy/Lum_And_Abner.html) [Mail](http://www.dumb.com/oldtimeradio/radio/43/Comedy/Mail_Call.html) Call [Mayor](http://www.dumb.com/oldtimeradio/radio/44/Comedy/Mayor_of_the_Town.html) of the Town Mel [Blanc](http://www.dumb.com/oldtimeradio/radio/45/Comedy/Mel_Blanc.html) [Milton](http://www.dumb.com/oldtimeradio/radio/46/Comedy/Milton_Berle.html) Berle [Misadventures](http://www.dumb.com/oldtimeradio/radio/47/Comedy/Misadventures_Of_Si_and_Elmer.html) Of Si and Elmer [Dimension](http://www.dumb.com/oldtimeradio/radio/173/Mystery/Dimension_X.html) X My Favorite [Husband](http://www.dumb.com/oldtimeradio/radio/48/Comedy/My_Favorite_Husband.html) My [Friend](http://www.dumb.com/oldtimeradio/radio/49/Comedy/My_Friend_Irma.html) Irma Our Miss [Brooks](http://www.dumb.com/oldtimeradio/radio/50/Comedy/Our_Miss_Brooks.html) Phil [Harris](http://www.dumb.com/oldtimeradio/radio/51/Comedy/Phil_Harris_Alice_Faye.html) & Alice Faye Red [Skelton](http://www.dumb.com/oldtimeradio/radio/52/Comedy/Red_Skelton.html) Story [Lady,](http://www.dumb.com/oldtimeradio/radio/53/Comedy/Story_Lady_The.html) The Westerns [American](http://www.dumb.com/oldtimeradio/radio/200/Westerns/American_Trail.html) Trail [Cisco](http://www.dumb.com/oldtimeradio/radio/201/Westerns/Cisco_Kid_The.html) Kid, The Fort [Laramie](http://www.dumb.com/oldtimeradio/radio/202/Westerns/Fort_Laramie.html) Frontier [Fighters](http://www.dumb.com/oldtimeradio/radio/203/Westerns/Frontier_Fighters.html) Frontier [Gentleman](http://www.dumb.com/oldtimeradio/radio/204/Westerns/Frontier_Gentleman.html) [Frontier](http://www.dumb.com/oldtimeradio/radio/205/Westerns/Frontier_Town.html) Town Gene [Autry](http://www.dumb.com/oldtimeradio/radio/206/Westerns/Gene_Autry.html) [Gunsmoke](http://www.dumb.com/oldtimeradio/radio/207/Westerns/Gunsmoke.html) Have Gun Will [Travel](http://www.dumb.com/oldtimeradio/radio/208/Westerns/Have_Gun_Will_Travel.html) [Hopalong](http://www.dumb.com/oldtimeradio/radio/209/Westerns/Hopalong_Cassidy.html) Cassidy [Horizons](http://www.dumb.com/oldtimeradio/radio/210/Westerns/Horizons_West.html) West Lone [Ranger](http://www.dumb.com/oldtimeradio/radio/211/Westerns/Lone_Ranger_A.html) A Lone [Ranger](http://www.dumb.com/oldtimeradio/radio/212/Westerns/Lone_Ranger_B.html) B Roy [Rogers](http://www.dumb.com/oldtimeradio/radio/213/Westerns/Roy_Rogers_Show_The.html) Show, The Six [Shooter](http://www.dumb.com/oldtimeradio/radio/214/Westerns/Six_Shooter.html) Tales Of The Texas [Rangers](http://www.dumb.com/oldtimeradio/radio/215/Westerns/Tales_Of_The_Texas_Rangers.html)**

**Mr. Keene, Tracer of Lost [Person](http://www.dumb.com/oldtimeradio/radio/76/Detective/Mr_Keene_Tracer_of_Lost_Person.html) Columbia [Workshop](http://www.dumb.com/oldtimeradio/radio/108/Drama/Columbia_Workshop.html) Nero [Wolfe](http://www.dumb.com/oldtimeradio/radio/77/Detective/Nero_Wolfe.html) [Night](http://www.dumb.com/oldtimeradio/radio/78/Detective/Night_Beat.html) Beat Pat [Novak](http://www.dumb.com/oldtimeradio/radio/79/Detective/Pat_Novak.html) Philip [Marlowe](http://www.dumb.com/oldtimeradio/radio/80/Detective/Philip_Marlowe.html) [Saint,](http://www.dumb.com/oldtimeradio/radio/81/Detective/Saint_The.html) The Secrets Of [Scotland](http://www.dumb.com/oldtimeradio/radio/82/Detective/Secrets_Of_Scotland_Yard.html) Yard [Sherlock](http://www.dumb.com/oldtimeradio/radio/83/Detective/Sherlock_Holmes.html) Holmes This Is [Your](http://www.dumb.com/oldtimeradio/radio/84/Detective/This_Is_Your_F_B_I.html) F.B.I Yours Truly [Johnny](http://www.dumb.com/oldtimeradio/radio/85/Detective/Yours_Truly_Johnny_Dollar.html) Dollar Mystery [Adventures](http://www.dumb.com/oldtimeradio/radio/160/Mystery/Adventures_By_Morse.html) By Morse Arch [Obler's](http://www.dumb.com/oldtimeradio/radio/161/Mystery/Arch_Obler_s_Plays.html) Plays Beyond [Midnight](http://www.dumb.com/oldtimeradio/radio/162/Mystery/Beyond_Midnight.html) Black [Museum](http://www.dumb.com/oldtimeradio/radio/163/Mystery/Black_Museum.html) Cloak and [Dagger](http://www.dumb.com/oldtimeradio/radio/164/Mystery/Cloak_and_Dagger.html) [Clock,](http://www.dumb.com/oldtimeradio/radio/165/Mystery/Clock_The.html) The [Creaking](http://www.dumb.com/oldtimeradio/radio/166/Mystery/Creaking_Door.html) Door Dangerous [Assignment](http://www.dumb.com/oldtimeradio/radio/167/Mystery/Dangerous_Assignment.html) Dark [Fantasy](http://www.dumb.com/oldtimeradio/radio/168/Mystery/Dark_Fantasy.html) Dark [Venture](http://www.dumb.com/oldtimeradio/radio/169/Mystery/Dark_Venture.html) [Darkness](http://www.dumb.com/oldtimeradio/radio/170/Mystery/Darkness.html) David Harding [Counter](http://www.dumb.com/oldtimeradio/radio/171/Mystery/David_Harding_Counter_Spy.html) Spy [Diary](http://www.dumb.com/oldtimeradio/radio/172/Mystery/Diary_of_Fate.html) of Fate [Escape](http://www.dumb.com/oldtimeradio/radio/174/Mystery/Escape.html) Five Minute [Mysteries](http://www.dumb.com/oldtimeradio/radio/175/Mystery/Five_Minute_Mysteries.html) [Frankenstein](http://www.dumb.com/oldtimeradio/radio/176/Mystery/Frankenstein.html) Ghost [Corps](http://www.dumb.com/oldtimeradio/radio/177/Mystery/Ghost_Corps.html) Green [Valley](http://www.dumb.com/oldtimeradio/radio/178/Mystery/Green_Valley_Line.html) Line Hall Of [Fantasy](http://www.dumb.com/oldtimeradio/radio/179/Mystery/Hall_Of_Fantasy.html) [Haunting](http://www.dumb.com/oldtimeradio/radio/180/Mystery/Haunting_Hour_The.html) Hour, The [Hermits](http://www.dumb.com/oldtimeradio/radio/181/Mystery/Hermits_Cave.html) Cave I Love A [Mystery](http://www.dumb.com/oldtimeradio/radio/182/Mystery/I_Love_A_Mystery.html) [Incredible,](http://www.dumb.com/oldtimeradio/radio/183/Mystery/Incredible_But_True.html) But True Inner [Sanctum,](http://www.dumb.com/oldtimeradio/radio/184/Mystery/Inner_Sanctum_The.html) The [Lights](http://www.dumb.com/oldtimeradio/radio/185/Mystery/Lights_Out.html) Out [Macabre](http://www.dumb.com/oldtimeradio/radio/186/Mystery/Macabre.html) Man [Called](http://www.dumb.com/oldtimeradio/radio/187/Mystery/Man_Called_X_The.html) X, The Molle [Mystery](http://www.dumb.com/oldtimeradio/radio/188/Mystery/Molle_Mystery_Theater.html) Theater [Mysterious](http://www.dumb.com/oldtimeradio/radio/189/Mystery/Mysterious_Traveler.html) Traveler [Mystery](http://www.dumb.com/oldtimeradio/radio/190/Mystery/Mystery_In_The_Air.html) In The Air Quiet [Please](http://www.dumb.com/oldtimeradio/radio/191/Mystery/Quiet_Please.html) [Sealed](http://www.dumb.com/oldtimeradio/radio/192/Mystery/Sealed_Book.html) Book [Shadow,](http://www.dumb.com/oldtimeradio/radio/193/Mystery/Shadow_The.html) The [Strange](http://www.dumb.com/oldtimeradio/radio/194/Mystery/Strange_Dr_Weird.html) Dr. Weird [Suspense](http://www.dumb.com/oldtimeradio/radio/195/Mystery/Suspense.html) Weird [Circle](http://www.dumb.com/oldtimeradio/radio/196/Mystery/Weird_Circle.html) [Whistler,](http://www.dumb.com/oldtimeradio/radio/197/Mystery/Whistler_The.html) The [Witch's](http://www.dumb.com/oldtimeradio/radio/198/Mystery/Witch_s_Tale.html) Tale X [Minus](http://www.dumb.com/oldtimeradio/radio/199/Mystery/X_Minus_One.html) One**

**Easy [Aces](http://www.dumb.com/oldtimeradio/radio/22/Comedy/Easy_Aces.html) Mr.** District [Attorney](http://www.dumb.com/oldtimeradio/radio/75/Detective/Mr_District_Attorney.html) **Cinnamon Bear [Cinnamon](http://www.dumb.com/oldtimeradio/radio/107/Drama/Cinnamon_Bear.html) Bear [Commercials](http://www.dumb.com/oldtimeradio/radio/109/Drama/Commercials.html) [Corsican](http://www.dumb.com/oldtimeradio/radio/110/Drama/Corsican_Brothers.html) Brothers Damon [Runyon](http://www.dumb.com/oldtimeradio/radio/111/Drama/Damon_Runyon_Theater.html) Theater [Dangerously](http://www.dumb.com/oldtimeradio/radio/112/Drama/Dangerously_Yours.html) Yours Family [Theater](http://www.dumb.com/oldtimeradio/radio/113/Drama/Family_Theater.html) Fifth [Horseman](http://www.dumb.com/oldtimeradio/radio/114/Drama/Fifth_Horseman.html) [Fighting](http://www.dumb.com/oldtimeradio/radio/115/Drama/Fighting_AAF.html) AAF Fire [Fighters](http://www.dumb.com/oldtimeradio/radio/116/Drama/Fire_Fighters.html) Flash [Gordon](http://www.dumb.com/oldtimeradio/radio/117/Drama/Flash_Gordon.html) Ford Show Ford [Theater](http://www.dumb.com/oldtimeradio/radio/118/Drama/Ford_Show_Ford_Theater.html) Frank [Merriwell](http://www.dumb.com/oldtimeradio/radio/119/Drama/Frank_Merriwell.html) [Future](http://www.dumb.com/oldtimeradio/radio/120/Drama/Future_Tense.html) Tense Goon [Show,](http://www.dumb.com/oldtimeradio/radio/121/Drama/Goon_Show_The.html) The Grand Hotel Grand [Marquee](http://www.dumb.com/oldtimeradio/radio/122/Drama/Grand_Hotel_Grand_Marquee.html) Hallmark [Playhouse](http://www.dumb.com/oldtimeradio/radio/123/Drama/Hallmark_Playhouse.html) [Heartbeat](http://www.dumb.com/oldtimeradio/radio/124/Drama/Heartbeat_Theater.html) Theater [Hollywood](http://www.dumb.com/oldtimeradio/radio/125/Drama/Hollywood_Star_Playhouse.html) Star Playhouse Hop [Harrigan](http://www.dumb.com/oldtimeradio/radio/126/Drama/Hop_Harrigan.html) [Horizons](http://www.dumb.com/oldtimeradio/radio/127/Drama/Horizons_West.html) West [Humphrey](http://www.dumb.com/oldtimeradio/radio/128/Drama/Humphrey_Bogart.html) Bogart I Love [Adventure](http://www.dumb.com/oldtimeradio/radio/129/Drama/I_Love_Adventure.html) [Information](http://www.dumb.com/oldtimeradio/radio/130/Drama/Information_Please.html) Please [Jungle](http://www.dumb.com/oldtimeradio/radio/131/Drama/Jungle_Jim.html) Jim Lets [Pretend](http://www.dumb.com/oldtimeradio/radio/132/Drama/Lets_Pretend.html) Little [Orphan](http://www.dumb.com/oldtimeradio/radio/133/Drama/Little_Orphan_Annie.html) Annie Lux Radio [Theater](http://www.dumb.com/oldtimeradio/radio/134/Drama/Lux_Radio_Theater_465.html) 465 Magic [Island](http://www.dumb.com/oldtimeradio/radio/135/Drama/Magic_Island.html) [Matinee](http://www.dumb.com/oldtimeradio/radio/136/Drama/Matinee_Theater.html) Theater Mercury [Summer](http://www.dumb.com/oldtimeradio/radio/137/Drama/Mercury_Summer_Theater.html) Theater [Mercury](http://www.dumb.com/oldtimeradio/radio/138/Drama/Mercury_Theater.html) Theater [Michael](http://www.dumb.com/oldtimeradio/radio/139/Drama/Michael_Shayne.html) Shayne [Miscellaneous](http://www.dumb.com/oldtimeradio/radio/140/Drama/Miscellaneous_Music.html) Music Moon Over [Africa](http://www.dumb.com/oldtimeradio/radio/141/Drama/Moon_Over_Africa.html) [Moon](http://www.dumb.com/oldtimeradio/radio/142/Drama/Moon_River.html) River Mr. [President](http://www.dumb.com/oldtimeradio/radio/143/Drama/Mr_President.html) [Railroad](http://www.dumb.com/oldtimeradio/radio/144/Drama/Railroad_Hour.html) Hour Sears Radio [Theater](http://www.dumb.com/oldtimeradio/radio/145/Drama/Sears_Radio_Theater.html) Smilin Ed's [Buster](http://www.dumb.com/oldtimeradio/radio/146/Drama/Smilin_Ed_s_Buster_Brown_Gang.html) Brown Gang Soap [Operas](http://www.dumb.com/oldtimeradio/radio/147/Drama/Soap_Operas.html)**

**Furnished by Jerry Hubble**

**CKCS**

# **CKCS List of Special Interest Groups**

<span id="page-25-0"></span>Each month the Central Kentucky Computer Society offers nine Special Interest Groups (SIGs) which may be attended by members and their guests. Below is a summary of what takes place at each SIG. Information is provided by the SIG leader. Visitors are cordially invited to become active CKCS members. Starting times of SIGS are as indicated in the listing.

**SPECIAL NOTE; Always check the "Monthly Schedule" and the "Newsletter" link on the CKCS home page for any schedule change [www.ckcs.org](file:///C:/Users/HeatonLaptop/AppData/Roaming/Microsoft/Windows/Network%20Shortcuts/http/www.ckcs.org)**

.

# **DATABASE SIG**

**Meets monthly on the fourth Monday at 7 p.m. – Leader Garland Smith**

### **DIGITAL PHOTOGRAPHY SIG**

#### **Meets monthly on the fourth Tuesday at 7 p.m. – Leader Joe Dietz**

The Digital Photography Special Interest Group is a forum to provide and share information about digital imaging. The SIG frequently has guest speakers to cover a wide range of topics that are related to digital imaging. Some of our past topics have been on digital archiving (AKA Backup), getting the best out of your point and shoot camera, effective lighting when taking pictures, restoring old photos and many others. The goal of this SIG is to help attendees to better understand digital imaging, learning how to get the best out of their cameras and how to improve their images with digital imaging software such as Corel's Paint Shop Pro, Photoshop CS/Elements, Gimp or other program. Each meeting starts with a photo contest with a variety of different categories.

## **DR. FIXIT SIG**

#### **Meets monthly on the first Saturday at 10 a.m. – Leaders: Bob Brown, Ben Rice, Harry Ellison, James Osborne, and Mike Seiler.**

CKCS members are eligible to bring in sick computers for evaluation. Our 'experts' will diagnose the problem and if possible make simple repairs. All you need to bring is the CPU. Our leaders will use a mouse and monitor on hand. This is a free service for members only. One may join in membership to avail themselves of this special service.

## **MAC AND iPAD SIG**

#### **Meets monthly on the second Thursday at 7 p.m. – Leader Kurt Jefferson**

The Mac and iPad SIG tackles issues to help make both Apple's Mac computers and its iPad tablet easier to use and more enjoyable. We deal with a variety of topics ranging from Mac OS X (pronounced "10") to iOS, the operating system

running Apple's iPad. We share tips at every meeting and provide insights to empower users to get more out of their Macs and their iPads. Users are encouraged to bring their Mac laptops and iPad tablets to experience first hand the tips provided at each meeting. Whether you're a beginner to the Mac or iPad, of you've been using both devices for several years, you'll walk away with plenty of tips, tricks, and advice to make your computing experience more enjoyable.

# **MICROSOFT ACCESS SIG**

**Meets monthly on the third Thursday at 7 p.m. – Leader Stuart Zahalka**

# **TECH TALK**

#### **Meets monthly on the first Thursday at 1:30 p.m.**

Keeping up with personal and home technology is getting harder. New products and new Internet services are coming rapid fire. The purpose of the Tech Chat Group is to talk about technology as it happens. We are trying to stay aware of new ideas and understand what impact they will have on us.

### **WINDOWS SIG**

**Meets monthly on the second Tuesday at 7 p.m. – Leader Joe Isaac**

The Windows SIG or Workshop for Windows 7, 8.1, and 10 meets the 2nd Tuesday of each month at 7 p.m.. Topics covered may be: Windows, Internet Explorer, Google Chrome, Windows Live Mail, Windows Live Photo Gallery, Control Panel, System Restore, Defrag, Desktop, Taskbar, Disk Cleanup, etc. To see which topic will be covered next go to <http://joescomputertips.blogspot.com/>

To see a year's worth of email Tips and Reviews go to:**<http://www.ckcs.org/joetips.pdf>**

# **WORD PROCESSING SIG**

#### **Meets monthly on the first Tuesday at 1:30 p.m. Leader Larry Trivette**

The Word Processing SIG starts with questions from classmates where the SIG leader and all attending help provide solutions and answers. In fact, many of the topics presented during each session come from questions received by email during the month. Topics are presented so that new as well as advanced computer users will benefit by attending. This workshop uses several Microsoft Word versions during the SIG.

# **UNIX / LINUX SIG**

#### **Meets monthly on the fourth Thursday at 7 p.m. – Leader Lewis Gardner**

The Linux SIG handles a wide range of technical topics. Linux is based on Unix which is the granddaddy of modern networking. We spend a considerable amount of time on servers, networks, routers, access points and general network configuration. These operating systems are at the heart of many devices in our increasingly connected world. Come out and we will try to get your questions answered, your problems troubleshot or devices configured. **CKCS**

# **Kurt Jefferson MAC and iPad column CONTINUED**

<span id="page-26-0"></span>I credit Viticci with knowing more about iPads than just about anyone.

I mean, just read his review. The guy gets knee–deep into the nuts and bolts of the iPad Pro and discusses pros and cons of keyboards, its weight compared to other iPads, benchmarks and performance, and more geeky details than you'll hear at a tech convention.

Viticci loves the sound pouring out of his iPad Pro: "One of my favorite hardware–related surprises on the iPad Pro is the new four speaker audio system. I genuinely wasn't expecting the iPad Pro to deliver sound as rich and loud as it does."

He picked up his old iPad Air 2 and remarked, "... It felt like an iPad mini. The device I've used every day for a year to get my work done for this site now seems tiny and limited, with small apps, less content shown on screen, and a constrained multitasking interface. I know it's only been a week, and I do believe the Air 2 is a great device for lots of people, but I feel like all the work I've done on the iPad and iOS has led me to this point. I'm ready to take my iPad setup to the next level, and I think my workflow can benefit from improved hardware and a more capable version of iOS. I'm going to switch to the iPad Pro. The week I've spent using the iPad Pro more than 15 hours a day has been enough to show me how I can work better on this device than any other iPad model."

And what about the comparisons to laptops?

Vidicci writes, "Those who will only compare the iPad Pro to a laptop will miss the big picture – this is a large tablet that can be used at a desk and that runs iOS. The richness of the iOS ecosystem is what sets the iPad Pro apart, and the reason why, ultimately, people like me will prefer it over a MacBook. It can be used at a desk, but it's also portable, and it runs iOS."

Contrasting comments come from Walt Mossberg – formerly with *The Wall Street Journal* – who really likes the big, new tablet – "I can see the iPad Pro appealing to big businesses…It isn't that I don't admire the device. I do. In its typical fashion, Apple has managed to design something thin and beautiful, yet capable…and the gorgeous, large display makes great use of the new split–screen feature, available on recent iPads, that allows two apps to run at the same time. The optional stylus, called the Apple Pencil, is brilliant."

While he praises the tablet, Mossberg won't be buying an iPad Pro anytime soon.

He cites three main reasons why Apple's newest iPad won't replace his MacBook Air or his other iPads:

- **Size:** "I found it just too big and bulky to hold and use comfortably for long periods."
- **Apple's keyboard:** "I was disappointed with Apple's optional keyboard case. It's essentially a shallow Mac keyboard, with keys like Command that mean something only in Mac OS X, but not a single shortcut key to an iPad function, like Home or Search. It's also not backlit and it has only one

angle in which it holds the screen." Mossberg prefers the Logitech Create keyboard for iPad Pro which is a full cover and costs \$19 less than Apple's keyboard.

• **Few apps take advantage of huge screen:** "I found fewer apps that took advantage of the greater screen real estate to display panels or functionality often hidden on mobile devices. One of the iPad's great advantages over other tablets is that it boosts 850,000 apps that have been optimized for tablet use. But few of these used the much bigger screen on the Pro. One example is Google Docs, which still places comments in a text–hiding pop–up window, instead of in the margin as on a laptop."

There were a few quirks, too. Mossberg notes that he wasn't able to add photos or location when tweeting in Twitter's official iOS app, while his other iPads do this without any problems. He says Apple also encountered the problem and is working with Twitter to repair the issue.

If you've been using an iPad or an iPhone and are comfortable with the device, the iPad Pro might be just for you. If you have replaced a Kindle or Nook with an older iPad model and prefer the tablet over a laptop, quite possibly the iPad Pro is for you.

If you are using an older Windows laptop and are ready to buy a new model, you might want to check out the new iPad Pro and see if fits your needs.

What is clear is that Apple is breaking new ground with its latest tablet. This device is changing the way we see computers. Even if you never own an iPad Pro, it will have an impact on the future of computing.

Stay tuned.

**9to5Mac: iPad Pro Diary – Day 1, first impressions** <http://9to5mac.com/2015/11/12/ipad-pro-diary-day-1-first-impressions/>

**MacRumors: iPad Pro Review Roundup – Powerful creative canvas, but not quite a PC replacement** <http://www.macrumors.com/2015/11/11/ipad-pro-review-roundup/>

**MacRumors: Tim Cook – iPad Pro will replace notebooks and desktops for 'many, many people'** <http://www.appleworld.today/blog/2015/10/19/apples-pages-upgrade-for-mac-os-x-is-even-better-than-i-had-hoped>

**<re/code>: Walt Mossberg – The iPad Pro can't replace your laptop totally, even for a laptop lover** <http://recode.net/2015/11/11/mossberg-the-ipad-pro-cant-replace-your-laptop-totally-even-for-a-tablet-lover/>

**The Telegraph: Apple's Tim Cook declares the end of the PC and hints at new medical product** [http://www.telegraph.co.uk/technology/apple/11984806/Apples-Tim-Cook-declares-the-end-of-the-PC-and-hints-at-new](http://www.telegraph.co.uk/technology/apple/11984806/Apples-Tim-Cook-declares-the-end-of-the-PC-and-hints-at-new-medical-product.html)[medical-product.html](http://www.telegraph.co.uk/technology/apple/11984806/Apples-Tim-Cook-declares-the-end-of-the-PC-and-hints-at-new-medical-product.html)

**The Independent: Tim Cook – Apple CEO on the company's latest venture – the iPad Pro** [http://www.independent.co.uk/life-style/gadgets-and-tech/news/tim-cook-apple-ceo-on-the-companys-latest-venture-the](http://www.independent.co.uk/life-style/gadgets-and-tech/news/tim-cook-apple-ceo-on-the-companys-latest-venture-the-ipad-pro-a6727541.html)[ipad-pro-a6727541.html](http://www.independent.co.uk/life-style/gadgets-and-tech/news/tim-cook-apple-ceo-on-the-companys-latest-venture-the-ipad-pro-a6727541.html)

**Don't look for Mac OS X and iOS to merge into single device any time soon Apple's CEO tells Irish newspaper that the experience would not be good for consumer** 

"We feel strongly that customers are not really looking for a converged Mac and iPad," remarked Apple CEO Tim Cook to the Independent newspaper. "Because what that would wind up doing, or what we're worried would happen, is that neither experience would be as good as the customer wants. And putting those two together would not achieve either. You'd begin to compromise in different ways," added Cook.

For several years, some analysts have predicted that laptops and tablets would begin to merge into a single device. But Cook disputed those predictions saying that would not benefit the end user. He also told the newspaper that the iPad Pro is his main work machine when traveling. He only takes the new Apple tablet as well as an iPhone when away from home on trips.

He also said that he's "bullish" on reversing the decline of iPad sales in recent years. The iPhone is by far Apple's biggest money maker followed by the Mac and then iPad.

**Irish Independent – Tim Cook: Apple won't create 'converged' MacBook and iPad** [http://www.independent.ie/business/technology/tim-cook-apple-wont-create](http://www.independent.ie/business/technology/tim-cook-apple-wont-create-converged-macbook-and-ipad-34201986.html)[converged-macbook-and-ipad-34201986.html](http://www.independent.ie/business/technology/tim-cook-apple-wont-create-converged-macbook-and-ipad-34201986.html) **CKCS**